## UNIVERSIDAD AUTÓNOMA DE NUEVO LEÓN FACULTAD DE INGENIERÍA MECÁNICA Y ELÉCTRICA

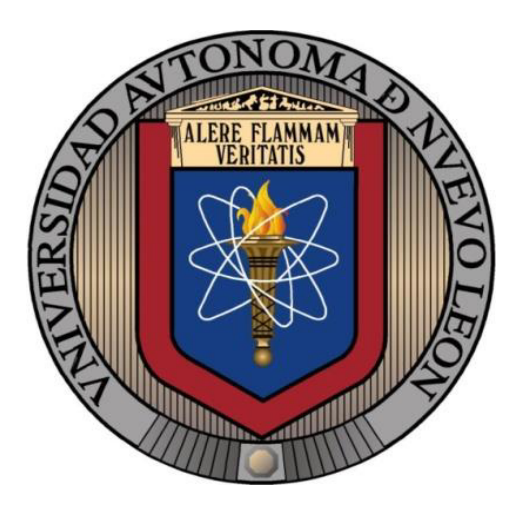

## CONTROL Y NAVEGACIÓN DE UN VEHÍCULO AÉREO NO TRIPULADO

POR

## ALAN GERARDO ESCOBAR RUIZ

### COMO REQUISITO PARCIAL PARA OBTENER EL GRADO DE MAESTRÍA EN INGENIERÍA EN AERONÁUTICA CON ORIENTACIÓN EN ESTRUCTURAS

JULIO 2016

## UNIVERSIDAD AUTÓNOMA DE NUEVO LEÓN FACULTAD DE INGENIERÍA MECÁNICA Y ELÉCTRICA SUBDIRECCIÓN DE ESTUDIOS DE POSGRADO

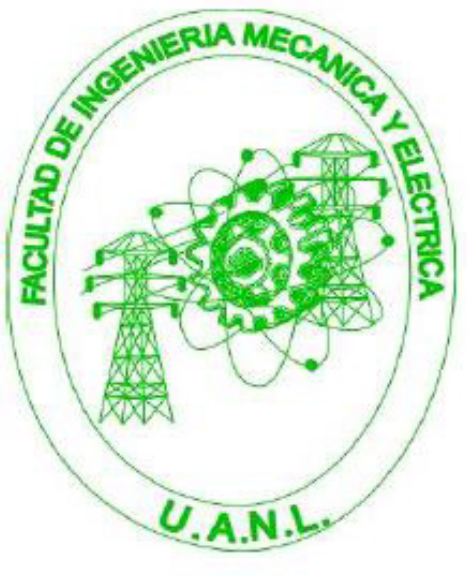

**TESIS** 

### CONTROL Y NAVEGACIÓN DE UN VEHÍCULO AÉREO NO TRIPULADO

POR

## ALAN GERARDO ESCOBAR RUIZ

COMO REQUISITO PARCIAL PARA OBTENER EL GRADO DE MAESTRÍA EN INGENIERÍA EN AERONÁUTICA CON ORIENTACIÓN EN ESTRUCTURAS

JULIO 2016

Universidad Autonoma de Nuevo León Facultad de Ingenieria Mecânica y Electrica Subdirección de Estudios de Posgrado.

Les micedoes del Condu de lists recomendance qui la Tess - Control y Nowas sent it on V in the Acter ne Etphinsics, realizants por chalumino Alon Gerardo. Escobar Winz, con municipale matricula (Tark's), was acquisiant pura su defensa come requisito paremi para obtener el grado de Moestria on Ingeniem en Acronautica-con omentación en Estructuras.

El Contató de Treis

13r. A Listen of carena Salazer

Assessit

Dr. Hussen, About Recon

hand Libe Wartness Viizquer Reserved

Sunda Martinez Martinez Subdirector de Estudas de Posgrado

San Nicolae de los Garza, Xueva Lobr, mho 2014.

A mis padres que siempre han cuidado mis pasos y nunca me han dejado solo.

# ´ Indice general

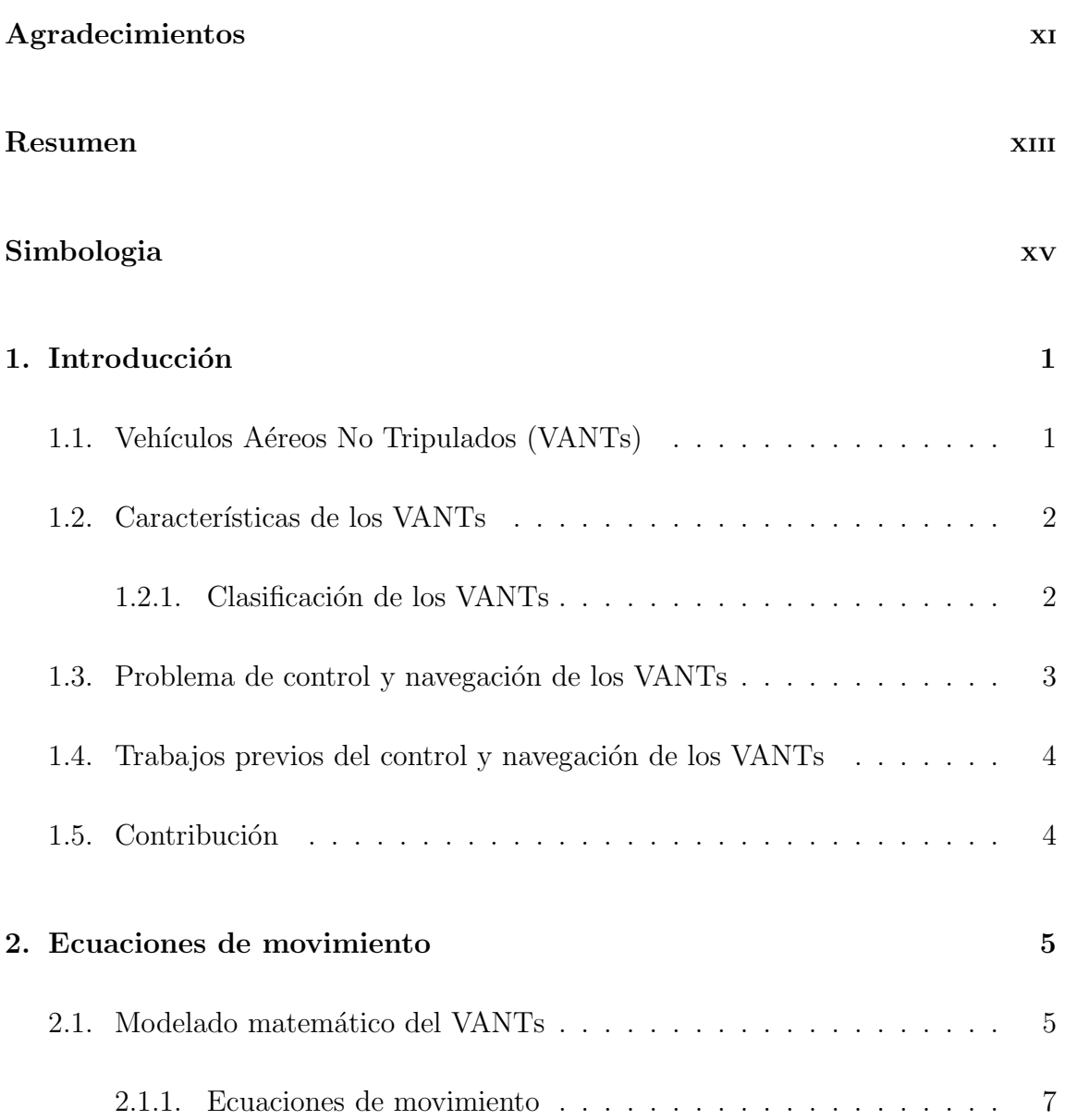

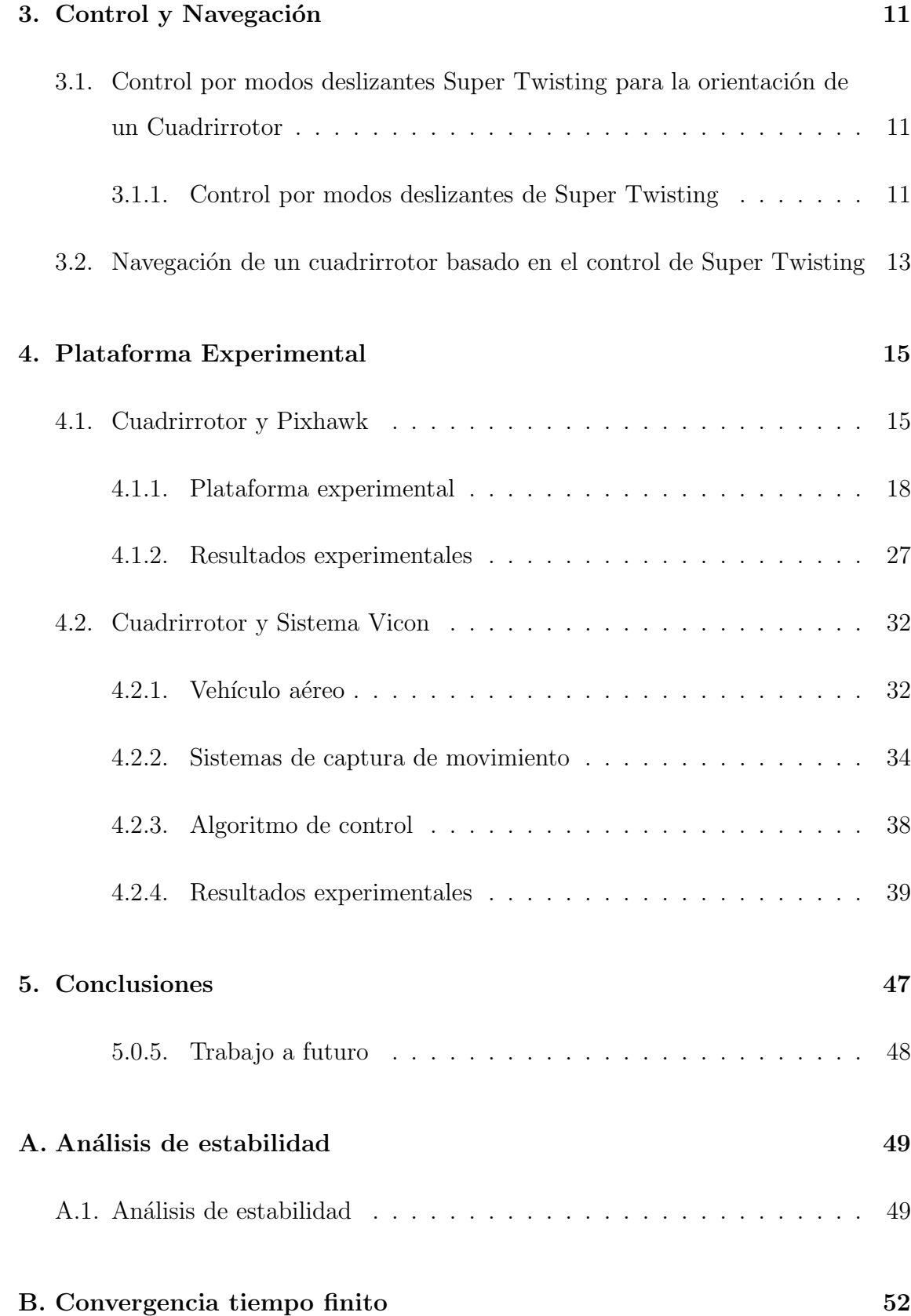

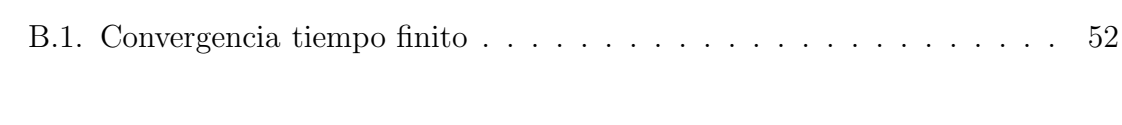

## [C. Control por modos deslizantes](#page-69-0) 53

# ´ Indice de figuras

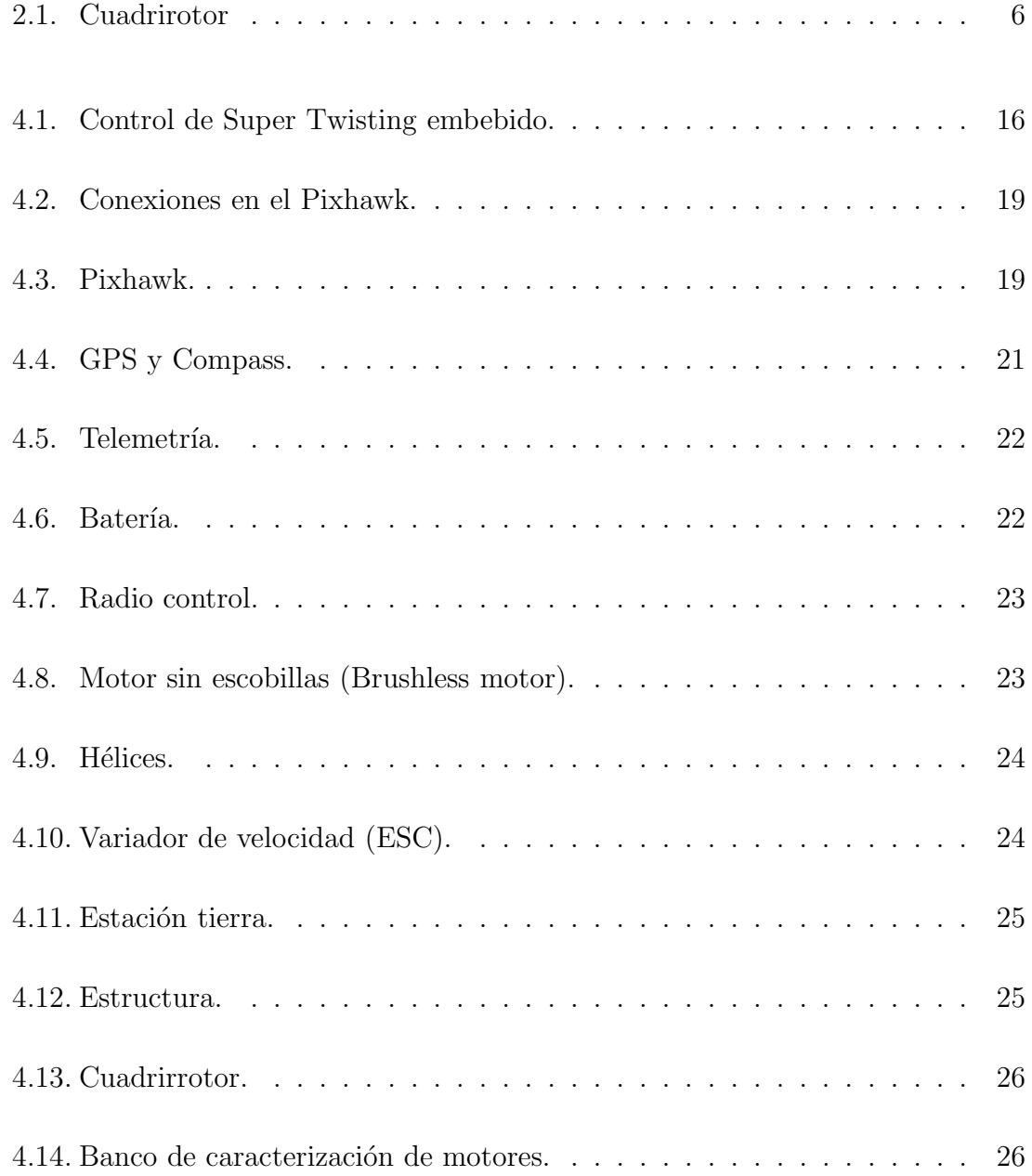

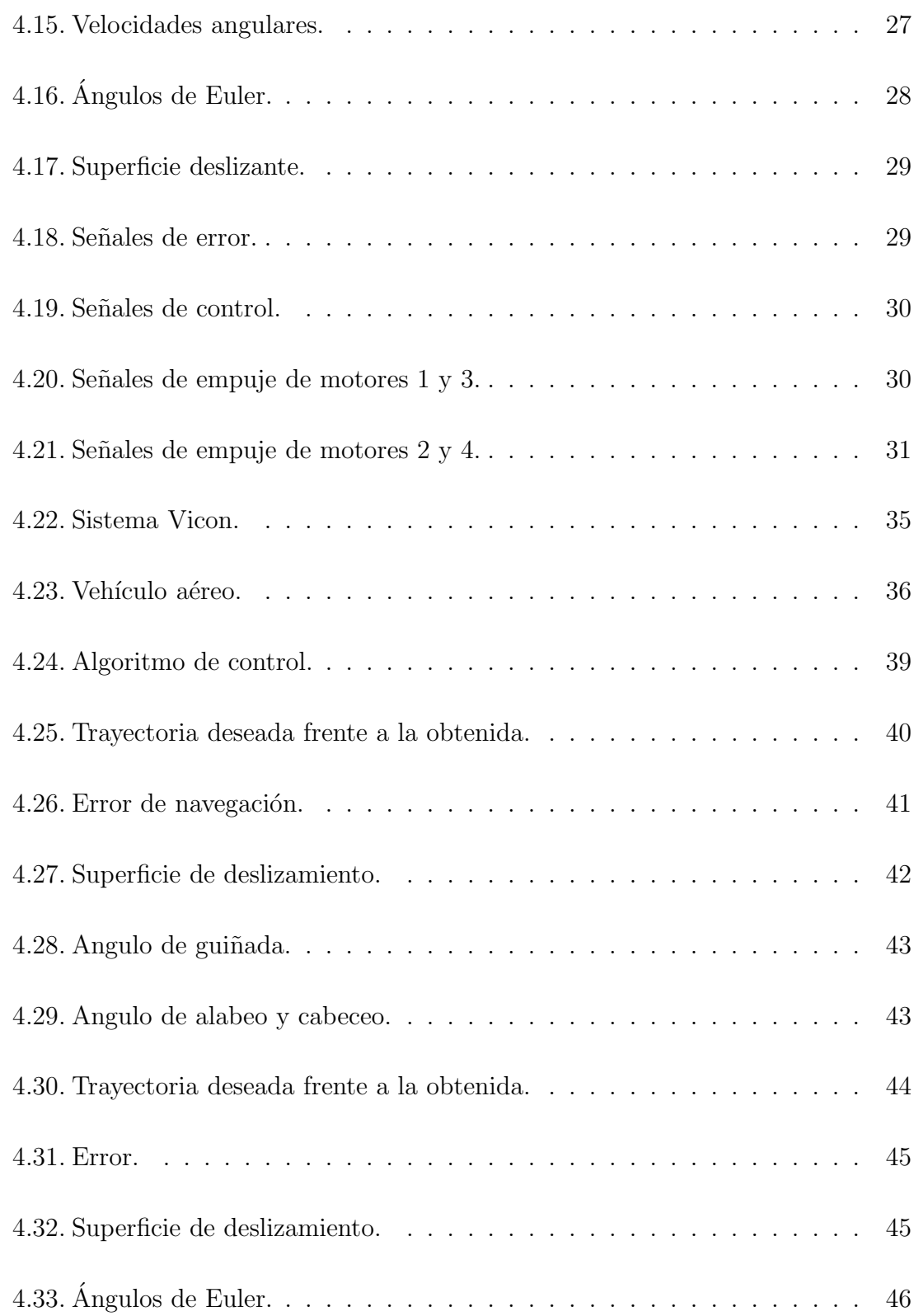

# ´ Indice de tablas

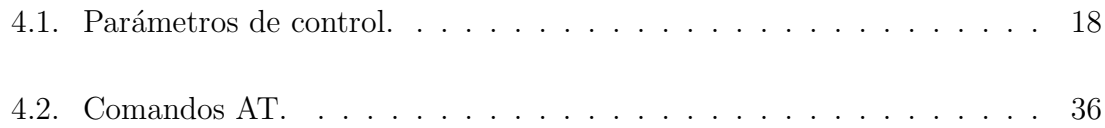

## <span id="page-10-0"></span>Agradecimientos

A mis padres por todo el amor, apoyo y comprensión que siempre me han tenido a lo largo de mi vida, cada uno de mis logros se los dedico, porque nada hubiera sido posible sin ustedes.

A mis hermanas que son mi motivo de seguir adelante.

A Citlalli Cervantes Gonzalez por todo el cariño, apoyo y comprensión que me has brindado para culminar mi maestría.

Al Dr. Octavio García Salazar por compartir sus conocimientos, consejos, apoyo y tiempo para la culminación de esta tesis.

Al Dr. Hussain Alazki por sus consejos y conocimientos y su apoyo para la realización de esta tesis y la estancia de investigación.

A los profesores que a lo largo de la maestría compartieron sus conocimientos.

A mis amigos y compañeros de la maestría.

A mis amigos y compañeros del laboratorio de navegación.

Al Centro de Investigación e Innovación en Ingeniería Aeronáutica de la Facultad de Mecánica y Eléctrica de la Universidad Autónoma de Nuevo León por abrirme sus puertas y darme la oportunidad de adquirir nuevos conocimientos.

A la Facultad de Ingeniería de la Universidad Autónoma del Carmen por abrirme sus puertas y darme la oportunidad de realizar una estancia de investigación.

Al Consejo Nacional de Ciencia y Tecnología por el apoyo económico otorgado para la realización de mis estudios de maestría.  $\;$ 

## **RESUMEN**

<span id="page-12-0"></span>Alan Gerardo Escobar Ruiz.

Candidato para obtener el grado de Maestría en Ingeniería en Aeronáutica con orientación en Estructuras.

Universidad Autónoma de Nuevo León.

Facultad de Ingeniería Mecánica y Eléctrica.

Título del estudio: CONTROL Y NAVEGACIÓN DE UN VEHÍCULO AÉREO NO TRIpulado.

Número de páginas: 60.

### OBJETIVOS Y MÉTODO DE ESTUDIO:

Objetivo general:

Diseñar la estrategia de control y navegación de un VANT para vuelo autónomo. Objetivos específicos:

- Obtener el modelo dinámico como un cuerpo rígido considerando perturbaciones.
- Analizar la estabilidad del vehículo aéreo utilizando el control por modos deslizantes.
- Implementar el control por modos deslizantes.
- Diseñar el algoritmo de navegación del VANT.
- **Realizar pruebas experimentales.**

#### CONTRIBUCIONES Y CONCLUSIONES:

#### Contribuciones:

La contribución es la implementación del control por modo deslizante Super Twisting para la posición y orientación de un Cuadrirrotor. El algoritmo de control se implementa y ejecuta en tiempo real en una computadora abordo. También se utilizó un sistema de visión para probar el algoritmo de control embebido. Este sistema ejecuta el algoritmo desde una computadora y envía los datos a la computadora abordo del Cuadrirrotor.

#### Conclusiones:

El control por modo deslizante Super Twisting se implementó en dos plataformas diferentes asegurando la convergencia a cero del error, proporcionando un sistema estable ante perturbaciones y garantizando un seguimiento de las trayectorias deseadas. El control de orientación embebido en la plataforma Pixhawk se diseñó ante posibles perturbaciones externas y perturbaciones propias del cuadrirrotor, obteniendo que los resultados convergen a cero aun y cuando el vuelo se realizó en un ambiente no controlado en el cual se presentaban ráfagas de viento. El control de navegación y orientación embebido utilizando el sistema de captura de movimiento Vicon se realizó dentro de un ambiente controlado; sin embargo se realizaron diferentes pruebas en las cuales se le aplicaban perturbaciones dadas por el usuario como una fuerza externa para desviar el vehículo aéreo de su trayectoria deseada obteniendo una convergencia del error a cero.

Firma del asesor:

Dr. Octavio Garcia Salazar

## <span id="page-14-0"></span>Simbologia

- I Marco inercial
- $\mathbb{C}G$  Centro de gravedad
- $B$  Marco del cuerpo del vehículo
- W Marco del viento
- $f_i$  Fuerzas generadas por los motores
- $Q_i$  Momentos de reacción de los motores
- ξ Posiciones inerciales
- V Velocidades inerciales
- $g$  Aceleración debido a la gravedad
- $e_3$  Vector de base canónica
- m Masa
- J Momentos de inercia
- $T_T$  Empuje total
- Γ Momentos totales
- $R$  Matriz de rotación ortogonal
- $\phi$  Alabeo
- $\theta$  Cabeceo
- $\psi$  Guiñada
- Ω Velocidades angulares
- $\widehat{\Omega}$  Matriz antisimétrica
- $C_T$  Coeficiente de empuje de las hélices
- $A_{d_i}$  Area del disco de la hélice
- $\rho_a$  Densidad del aire
- $v<sub>o</sub>$  Velocidad del viento
- d Distancia del centro de masa y el eje del rotor
- $r_i$  Radio del motor
- $c_{Q_i}$  Coeficiente de momento del eje del motor
- $\omega_i$  Velocidad angular del motor
- $d_{\xi}$  Fuerzas aerodinámicas durante la navegación
- $\alpha$  Angulo de ataque
- $\beta$  Angulo de derrape
- $L$  Fuerza aerodinámica de sustentación
- $Y$  Fuerza aerodinámica lateral
- $D$  Fuerza aerodinámica de arrastre
- $C_D$  Coeficiente aerodinámico de arrastre
- $C_Y$  Coeficiente aerodinámico de fuerza lateral
- $C_L$  Coeficiente aerodinámico de sustentación
- $d_{\mathcal{R}_{\text{guro}}}$  Perturbación debido al los momentos giroscópicos
- $d_{R_{aero}}$  Perturbación debido al los momentos aerodinámicos
	- $\eta$  **Angulos** de Euler
	- Φ Matriz de Euler
	- $u_a$  Entrada de control para la dinámica de orientación
	- $e_n$  Error de seguimiento en orientación
	- $\eta_d$  **Angulos de Euler deseados**
	- $s_a$  Superficie deslizante en orientación
	- $k_a$  Ganancia de control en orientación
	- $H_a$  Ganancia de control en orientación
	- $u_n$  Entrada de control para la dinámica de navegación
	- n Vector normal
	- $s_n$  Superficie deslizante en navegación
- $k_n$  Ganancia de control en navegación
- $H_n$  Ganancia de control en navegación
- $M_{i_k}$  Señales de control aplicadas a cada variador de velocidad

 $\mathcal{K}_{PWM_K}$  Constante de modulación de ancho de pulso

- $p$   $\qquad$  Velocidad angular del cuerpo en el eje x
- q Velocidad angular del cuerpo en el eje y
- r Velocidad angular del cuerpo en el eje z

### <span id="page-17-0"></span>CAPÍTULO 1

# INTRODUCCIÓN

## <span id="page-17-1"></span>1.1 VEHÍCULOS AÉREOS NO TRIPULADOS (VANTS)

El guiado, la navegación y el control de los vehículos aéreos no tripulados-VANTs (por sus siglas en inglés UAVs) es una área de investigación en la cual investigadores e ingenieros en el área de ingeniería aeronáutica, control, electrónica e informática, tienden a focalizar sus trabajos de investigación en esta área. Las aplicaciones de los VANTs no solo se basan en acciones militares, sino también las aplicaciones civiles toman cada vez más interés por la comunidad científica y tecnológica. Estas aplicaciones requieren que el vehículo aéreo no tripulado sea capaz de evolucionar de manera estable y adaptarse al entorno en donde esté operando. En particular, las características esenciales de un VANT son su alcance y autonomía. En un futuro los vehículos aéreos no tripulados necesitarán cambios en su configuración para realizar misiones más complejas. Para esto será necesario desarrollar algoritmos de control que permitan ejecutar este tipo de misiones en las cuales se requiere autonomía y mayor alcance.

## <span id="page-18-0"></span>1.2 CARACTERÍSTICAS DE LOS VANTS

Se entiende por VANTs a aquellos que tienen la capacidad de realizar misiones sin la necesidad de un piloto a bordo, esta circunstancia no excluye al piloto, este puede llevar la misión desde una estación en tierra, la cual puede estar a varios o cientos de kilometros de la misión.

En la actualidad existe una amplia gama de aeronaves no tripuladas con la posibilidad de realizar misiones con un grado de autonom´ıa, ya sea completamente autónomo o por un piloto.

<span id="page-18-1"></span>Dentro de los vehículos aéreos no tripulados se encuentra una clasificación, en las cuales se logran apreciar en dos ramas, ala rotativa y ala fija.

### 1.2.1 CLASIFICACIÓN DE LOS VANTS

Los vehículos aéreos se construyen dependiendo la tarea que va a realizar; por lo tanto, en el mercado hay una gran variedad y se clasifican según su misión, Estos VANTs se clasifican por su tipo de despegue y aterrizaje.

- VTOL: por sus siglas en ingles Vertical Take-Off and Landing, este tipo de vehículo aéreo tiene la capacidad de despegar y aterrizar verticalmente. Dentro de esta clasificación se encuentran diferentes configuraciones tales como el cuadrirrotor, rotor simple, rotor coaxial, entre otros.
- HTOL: por sus siglas en ingles (Horizontal Take-Off and Landing),aeronaves con la capacidad de un despegue y aterrizaje horizontal, su ventaja es la alta eficiencia en vuelos de gran distancia, su gran desventaja es que requieren pista de aterrizaje y despegue, dependiendo de la aeronave es la distancia que requieren de pista, haciendo un problema para aterrizar en zonas de difícil

acceso para el aterrizaje o que carezcan de una pista de aterrizaje adecuada para la aeronave.

■ Híbridos: aeronaves que combinan las ventajas de los VTOL y HTOL para realizar un despegue y aterrizaje vertical y un vuelo horizontal, estos cuentan con propulsi´on para un despegue vertical, algunas aeronaves cuentan con un sistema de rotación de los motores para intercambiar la propulsión y obtener un vuelo horizontal con ala fija. Esta caracter´ıstica ofrece una alta eficiencia en vuelo.

## <span id="page-19-0"></span>1.3 PROBLEMA DE CONTROL Y NAVEGACIÓN DE LOS VANTs

Los vehículos aéreos no tripulados tienen múltiples ventajas, así mismo cuentan con desventajas y problem´aticas, el control de un VANT se deriva con la finalidad de realizar un vuelo a partir de una misión.

Los vehículos aéreos tienen una gran amplia gama de aplicación tanto en la investigación como en aplicaciones civiles y militares. Para cualquier aplicación, el autopiloto sigue una indicación propuesta por el piloto o una trayectoria previamente programada, para esto entra la problemática del control del vehículo aéreo, que tenga un vuelo estable y que contrarreste las perturbaciones externas e internas a las que puede estar sujeto el VANT. Al tener la aeronave estáticamente y dinámicamente estable se procede a dar solución al problema de navegación en el cual se asigna una trayectoria basada en un control de seguimiento de trayectorias obteniéndose una convergencia a cero de los errores de posición lineal y angular.

## <span id="page-20-0"></span>1.4 Trabajos previos del control y navegacion de los VANTs ´

Los autores en [7] presentaron el diseño de un control y el análisis de estabilidad para seguimiento de trayectorias de un cuadrirrotor basado en el control de Super Twisting. En este trabajo se presentaron solo resultados en simulación tomando en cuenta perturbaciones externas. En [2] se presentó el diseño e implementación del control de Super Twisting en un cuadrirrotor con una base fija y con el algoritmo de control ejecut´andose en una computadora de escritorio. En este trabajo se muestran la estabilidad del sistema en lazo cerrado y los resultados experimentales del vuelo del cuadrirrotor en un ambiente controlado. Por otro lado, se pueden citar algunas publicaciones relacionadas con el control embebido o implementado a bordo de VANTs. Autores en [9] presentaron un control PD embebido basado en saturaciones anidadas para un vehículo aéreo de despegue y aterrizaje vertical planar (PVTOL). En [10] se presentó un control PD embebido basado en retroalimentación de corriente para la estabilidad en la orientación del cuadrirrotor. Algunos controladores, lineales y no lineales han sido implementados en configuraciones aerodinámicas no convencionales de vehículos aéreos no tripulados, [1], [6].

### 1.5 CONTRIBUCIÓN

<span id="page-20-1"></span>La contribución es la implementación del control de Super Twisting para la posición y orientación de un Cuadrirrotor. El algoritmo de control se implementa y ejecuta en tiempo real en una computadora abordo. También se utilizó un sistema de visión para probar el algoritmo de control embebido. Este sistema ejecuta el algoritmo desde una computadora y envía los datos a la computadora abordo del Cuadrirrotor.

### CAPÍTULO 2

## <span id="page-21-0"></span>Ecuaciones de movimiento

## <span id="page-21-1"></span>2.1 MODELADO MATEMÁTICO DEL VANTS

El comportamiento físico del cuadrirrotor puede ser representado matemáticamente por su modelo din´amico, el cual puede obtenerse utilizando las ecuaciones de Newton-Euler, [4].

El modelo del cuadrirotor considera un marco inercial  $I = \{O; x_I, y_I, z_I\}$  cuyo origen O es el punto de referencia en la superficie de la tierra. Este marco inercial es basado en el sistema ortogonal de mano derecha definido como marco NED (North-Easth-Down) con  $x_I$  señalando al norte,  $y_I$  señalando hacia el este y  $z_I$  señalando hacia el centro de la tierra. El marco del cuerpo del vehículo aéreo ubicado en el centro de gravedad (CG) es definido como  $B = \{CG; x_B, y_B, z_B\}$ y el marco del viento considerado durante el vuelo del vehículo es definido como  $W = \{CG; x_W, y_W, z_W\}.$ 

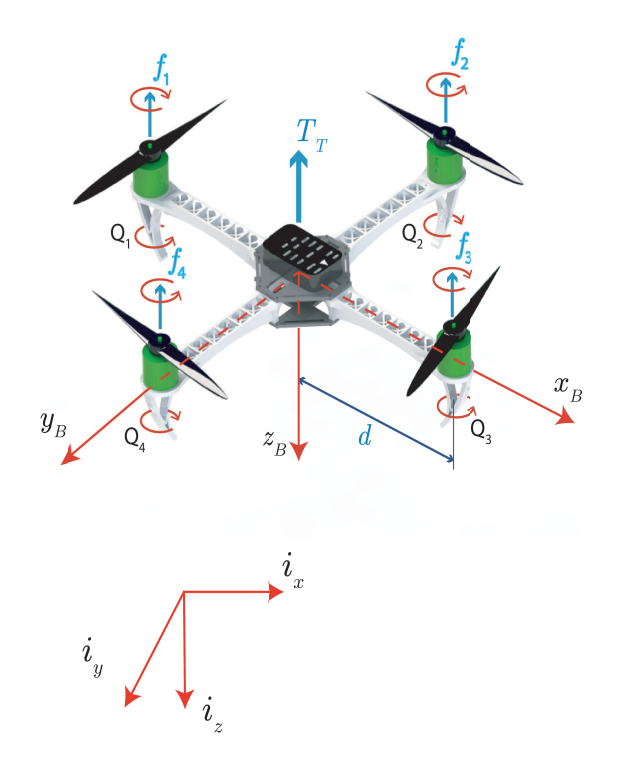

<span id="page-22-0"></span>Figura 2.1: Cuadrirotor

En la configuración característica de los cuadrirrotores, mostrada en la Figura [2.1,](#page-22-0) dos de las motores 1 y 3 giran en sentido de las manecillas del reloj y los motores 2 y 4 giran en sentido contra las manecillas del reloj, de esta forma se compensa el torque de reacción producido por las hélices. El movimiento positivo de alabeo (roll) alrededor del eje  $x_B$  se obtiene con el incremento de velocidad del motor 2 y decremento del motor 4. El cabeceo (pitch) positivo se obtiene con el aumento del motor 3 y disminución del motor 1. Para el movimiento positivo de guiñada se obtiene con aumento de velocidad del par de motores 2-4 y la disminución de velocidad del par de motores 1-3. Para los movimientos lineales del cuadrirrotor se considera los ejes  $x_B, y_B$  y  $z_B$ .

#### <span id="page-23-0"></span>2.1.1 Ecuaciones de movimiento

Las ecuaciones basadas en Newton-Euler se utiliza con el fin de obtener el modelo dinámico con perturbaciones acotadas.

<span id="page-23-1"></span>
$$
\dot{\xi} = V \tag{2.1}
$$

$$
m\dot{V} = mge_3 - (Re_3)T_T + d_{\xi}
$$
\n(2.2)

$$
\dot{R} = R\hat{\Omega} \tag{2.3}
$$

$$
J\dot{\Omega} = -\Omega \times J\Omega + \Gamma + d_R \qquad (2.4)
$$

donde  $\xi = (x, y, z)^{\top} \in \mathbb{R}^{3}$  representa la posición del cuerpo referenciado al marco inercial y  $V = (\dot{x}, \dot{y}, \dot{z})^\top \in \mathbb{R}^3$  son las velocidades de traslación en  $\mathcal{I}$ , g es la aceleración debido a al gravedad.  $e_3$ es el vector de base canónica de  $\mathbb{R}^3$ y en el eje $z,\,m\in\mathbb{R}$ denota la masa del vehículo aéreo,  $J \in \mathbb{R}^{3 \times 3}$  contiene los momentos de inercia del VANT.  $T_T \in \mathbb{R}^3$  es el empuje total y  $\Gamma \in \mathbb{R}^3$  son los momentos totales que actúan en el vehículo aéreo, respectivamente. La orientación del cuerpo rígido esta dada por la matriz de rotación ortogonal  $R \in SO(3) : \mathcal{B} \to \mathcal{I}$  la cual puede ser parametrizada por los ángulos de Euler  $\phi$ ,  $\theta$  y  $\psi$  los cuales representan alabeo, cabeceo y guiñada, respectivamente, y  $\Omega = (p, q, r)^{\top} \in \mathbb{R}^3$  son las velocidades angulares en  $\mathcal{B}$ .  $\hat{\Omega}$  es la matriz antisimétrica asociado con el producto vectorial (i.e.  $\hat{a}b = a \times b \quad \forall u, v \in \mathbb{R}^3$ ). La matriz R esta dada por

$$
R = \begin{pmatrix} c_{\theta}c_{\psi} & s_{\phi}s_{\theta}c_{\psi} - c_{\phi}s_{\psi} & c_{\phi}s_{\theta}c_{\psi} + s_{\phi}s_{\psi} \\ c_{\theta}s_{\psi} & s_{\phi}s_{\theta}s_{\psi} + c_{\phi}c_{\psi} & c_{\phi}s_{\theta}s_{\psi} - s_{\phi}c_{\psi} \\ -s_{\theta} & s_{\phi}c_{\theta} & c_{\phi}c_{\theta} \end{pmatrix}
$$
(2.5)

#### 2.1.1.1 Fuerzas y momentos

Las fuerzas y momentos que actúan en el vehículo aéreo pueden ser definidos como

#### 2.1.1.1 SISTEMA DE PROPULSIÓN Y ACTUADORES

La fuerza de empuje  $T_T$  y los momentos de los actuadores  $\tau_a$  debido al sistema de propulsión generado por los cuatro rotores y se define como

$$
T_T = \begin{pmatrix} 0 \\ 0 \\ \sum_{i=1}^4 T_i \end{pmatrix}, \tau_a = \begin{pmatrix} d(f_2 - f_4) \\ d(f_3 - f_1) \\ Q_1 - Q_2 + Q_3 - Q_4 \end{pmatrix}
$$

donde  $T_T$  es el empuje total generado por los cuatro rotores del vehículo. Esta fuerza de empuje esta definida como  $T_i = \rho_a A_{di} \omega_i^2$  $\frac{2}{i}r_i^2$  $i^2c_{T_i}$  donde  $\rho_a$  es la densidad del aire,  $c_{T_i}$  es el coeficiente de empuje del rotor i,  $A_{d_i}$  denota el área del disco del rotor i,  $r_i$  denota el radio i y  $\omega_i$  denota la velocidad angular con  $i = 1, 2, 3, 4$ . *d* denota la distancia desde el centro de masa y el eje del rotor.  $f_1, f_2, f_3, f_4$  son las fuerzas generadas que actúan en el cuadrirrotor, respectivamente.  $Q_i = \rho_a A_{d_i} \omega_i^2$  $\frac{2}{i}r_i^3$  ${}^3_i c_{Q_i}$  son los momentos de reacción de los cuatro motores,  $r_i$ es el radio del motor, $c_{\mathcal{Q}_i}$ denota el coeficiente de momento del eje del motor y  $\omega_i$  denota la velocidad angular del motor *i* donde  $i=1, 2, 3, 4$ .

#### 2.1.1.1 FUERZAS AERODINÁMICAS

Las fuerzas aerodinámicas producidas durante la navegación se describen como

$$
d_{\xi} = W^T \left( \begin{array}{c} -L \\ Y \\ -D \end{array} \right)
$$

con la matriz de rotación  $W : \mathcal{B} \to \mathcal{A}$  la cual transforma la fuerza aplicada en el marco del cuerpo al marco aerodinámico y se representa como

$$
W = \begin{pmatrix} c_{\alpha}c_{\beta} & s_{\beta} & s_{\alpha}c_{\beta} \\ -c_{\alpha}s_{\beta} & c_{\beta} & -s_{\alpha}s_{\beta} \\ -s_{\alpha} & 0 & c_{\alpha} \end{pmatrix}
$$

donde  $\alpha$  es el ángulo de ataque y  $\beta$  es el ángulo de derrape. L, Y y D son las fuerzas aerodinámicas: sustentación, fuerza lateral y arrastre, respectivamente.  $S$  representa el área del ala del vehículo aéreo,  $C_D$ ,  $C_Y$  y  $C_L$  son los coeficientes aerodinámicos adimensionales del arrastre, fuerza lateral y sustentación,  $[5]$ ,  $[11]$ .

### 2.1.1.1 Perturbaciones debido al viento y los efectos giroscopicos ´

Los momentos que actúan en el vehículo aéreo debido a las perturbaciones aerodinámicas se definen como

$$
d_R = d_{R_{gyro}} + d_{R_{aero}}
$$

Momento giroscópico El momento giroscópico generado por la rotación del cuerpo del vehículo aéreo y los cuatro motores se describe como

$$
d_{R_{gyro}} = \sum_{i=1}^{4} (-1)^{i+1} I_{r_i} [\Omega \times e_3 \omega_i]
$$

por lo tanto

$$
d_{R_{gyro}} = \left( \begin{array}{c} q(I_{r_1}\omega_{r_1} - I_{r_2}\omega_{r_2} + I_{r_3}\omega_{r_3} - I_{r_4}\omega_{r_4}) \\ p(-I_{r_1}\omega_{r_1} + I_{r_2}\omega_{r_2} - I_{r_3}\omega_{r_3} + I_{r_4}\omega_{r_4}) \\ 0 \end{array} \right)
$$

donde  $I_{r_i}$  es el momento de inercia del motor  $i$  y  $\omega_i$  denota la velocidad angular del motor *i*, donde  $i=1, 2, 3, 4$ .

Momentos aerodinámicos El momento aerodinámico que se genera durante el vuelo se describe a continuación

$$
d_{R_{aero}} = \begin{pmatrix} \mathcal{L} \\ \mathcal{M} \\ \mathcal{N} \end{pmatrix} = \frac{1}{2} \rho s b \begin{pmatrix} C_l \\ \bar{c} C_m \\ C_n \end{pmatrix} v_T^2
$$
 (2.6)

donde  $\mathcal{L},\,\mathcal{M}$ y $\mathcal{N}$ son los momentos aerodinámicos en alabeo, cabeceo y guiñada, respectivamente, [\[5\]](#page-73-0),[\[8\]](#page-73-1)[\[15\]](#page-74-1), [\[19\]](#page-74-2).

CAPÍTULO 3

# <span id="page-27-0"></span>CONTROL Y NAVEGACIÓN

# <span id="page-27-1"></span>3.1 Control por modos deslizantes Super TWISTING PARA LA ORIENTACIÓN DE UN CUADRIRROTOR

El algoritmo de control para estabilizar la orientación del cuadrirrotor está basado en la teoría de Modos Deslizantes. Esta técnica de control es conocida como Control de Super Twisting o Control de Modos Deslizantes de Segundo Orden el cual proporciona robustez ante perturbaciones, convergencia en tiempo finito de la variable deslizante y convergencia asintótica en el seguimiento de trayectoria,  $[11]$ ,  $[13]$ .

### <span id="page-27-2"></span>3.1.1 Control por modos deslizantes de Super Twisting

Tomando la dinámica de orientación de [\(2.3\)](#page-23-1) y [\(2.4\)](#page-23-1), reescribimos la dinámica de la siguiente forma:

<span id="page-27-3"></span>
$$
\dot{\eta} = \Phi(\eta)\Omega \tag{3.1}
$$

$$
J\dot{\Omega} = -\Omega \times J\Omega + u_a + d_\eta \tag{3.2}
$$

donde  $u_a$  es la entrada de control para la dinámica de orientación.  $d_\eta$  esta definida por  $d_R$  y son las perturbaciones debido al viento y a los efectos giroscópicos.  $\Phi(\eta)$  es la matriz de Euler y describe la relación entre  $\eta$  y  $\Omega$ 

$$
\Phi(\eta) = \left(\begin{array}{ccc} 1 & \sin\phi\tan\theta & \cos\phi\tan\theta \\ 0 & \cos\phi & -\sin\phi \\ 0 & \sin\phi\sec\theta & \cos\phi\sec\theta \end{array}\right)
$$

El problema de error de seguimiento entre la señal de referencia y la salida del sistema, puede ser definida por la ecuación como

$$
e_{\eta} = \eta_d - \eta \tag{3.3}
$$

#### 3.1.1.1 Algoritmo de Super Twisting

Definiendo la superficie deslizante, se tiene

$$
s_a = \dot{e}_{\eta} + k_a e_{\eta} \tag{3.4}
$$

derivando

$$
\dot{s}_a = \ddot{e}_{\eta} + k_a \dot{e}_{\eta}
$$
  
=  $\ddot{\eta}_d + k_a \dot{\eta}_d - k_a \dot{\eta} - d_{\eta} - u_a$   
=  $\rho_o(t, s) - u_a$  (3.5)

Asumiendo que  $|\rho_o(t, s)| \leq H_a$ , el control es descrito como

$$
u_a = c_a |s_a|^{1/2} \text{sign}(s_a) + w_a
$$
  
\n
$$
\dot{w}_a = b_a \text{sign}(s_a)
$$
\n(3.6)

donde  $c_a = 1.5\sqrt{H_a}$  y  $b_a = 1.1H_a$ . La función signo se encuentra dentro de los números reales y su conjunto es  $\{-1;0;1\}$ , representado de la siguiente manera.

$$
sign(x) = \begin{cases} 1 & si & x > 0 \\ 0 & si & x = 0 \\ -1 & si & x < 0 \end{cases}
$$

Por lo tanto, este controlador y la dinámica  $s_a$  resultan

<span id="page-29-1"></span>
$$
\dot{s}_a = \rho_o(t, s) - c_a |s_a|^{1/2} \text{sign}(s_a) - w_a
$$
  
\n
$$
\dot{w}_a = b_a \text{sign}(s_a) \tag{3.7}
$$

**Teorema 1** Considere la dinámica de orientación  $(3.1)-(3.2)$  $(3.1)-(3.2)$  y el controlador asociado con la dinámica  $s_a$  [\(3.7\)](#page-29-1). Entonces, el control de Super Twisting garantiza una convergencia asintotica del seguimiento de la salida y un convergencia de la variable deslizante en tiempo finito tal que

$$
\eta \to \eta_d \quad \dot{\eta} \to \dot{\eta}_d \Rightarrow s_a \to 0 \tag{3.8}
$$

<span id="page-29-0"></span>Para análisis de estabilidad ver Apéndice A.

## 3.2 Navegacion de un cuadrirrotor basado en ´ el control de Super Twisting

Tomando la dinámica de posición de  $(2.1)$  y  $(2.2)$ , definimos la relación entre la entrada de control virtual  $u_n$ , el empuje  $T_T$  y el vector normal  $n = (Re_3)$  como

<span id="page-29-2"></span>
$$
mge_3 - nT_T = mu_n \tag{3.9}
$$

De  $(3.9)$ ,  $T_T$  y n se obtiene

$$
T_T = m \|ge_3 - u_n\|
$$
  
\n
$$
n = \frac{ge_3 - u_n}{\|ge_3 - u_n\|}
$$
\n(3.10)

Se considera el error de seguimiento para la posición entre la señal de referencia y la salida del sistema y esta puede ser definida como

$$
e_{\xi} = \xi_d - \xi \tag{3.11}
$$

## 3.2.0.2 NAVEGACIÓN DE UN CUADRIRROTOR BASADO EN EL CONTROL

de Super Twisting

Definiendo la variable deslizante, se tiene

$$
s_n = \dot{e}_{\xi} + k_n e_{\xi} \tag{3.12}
$$

derivando

$$
\begin{array}{rcl}\n\dot{s}_n & = & \ddot{e}_{\xi} + k_n \dot{e}_{\xi} \\
& = & \ddot{\xi}_d + k_n \dot{\xi}_d - k_n \dot{\xi} - d_{\xi} - u_n \\
& = & \rho_n(t, s) - u_n\n\end{array} \tag{3.13}
$$

Asumiendo que  $|\rho_n(t,s)|\leq H_n,$ el control esta dado como

$$
u_n = c_n |s_n|^{1/2} \operatorname{sign}(s_n) + w_n
$$
  
\n
$$
\dot{w}_n = b_n \operatorname{sign}(s_n)
$$
\n(3.14)

donde  $c_n = 1.5\sqrt{H_n}$  y  $b_n = 1.1H_n$ .

Este controlador y la dinámica $\boldsymbol{s}_n$ resultan

$$
\dot{s}_n = \rho_n(t, s) - c_n |s_n|^{1/2} \text{sign}(s_n) - w_n
$$
  
\n
$$
\dot{w}_n = b_n \text{sign}(s_n)
$$
\n(3.15)

### CAPÍTULO 4

## <span id="page-31-0"></span>PLATAFORMA EXPERIMENTAL

<span id="page-31-1"></span>El control por modos deslizantes Super Twisting se implementó en la computadora de vuelo Pixhawk con el objetivo de probar el control de posición angular de un cuadrirrotor. En el sistema Vicon se desarrolló el control de navegación y orientación basado en el control por modos deslizantes Super Twisting para un cuadrirotor.

### 4.1 Cuadrirrotor y Pixhawk

Las ecuaciones correspondientes a la orientación del vehículo  $(3.1)$  y  $(3.2)$  en tiempo discreto [3].

$$
\eta_{k+1} = f_{\eta}(\eta_k, \Omega_k) \tag{4.1}
$$

$$
\Omega_{k+1} = f_{\Omega}(\Omega_k, \Gamma) \tag{4.2}
$$

donde  $f_{\eta}(\eta_k, \Omega_k) = \Phi(\eta_k) \Omega_k$  y  $f_{\Omega}(\Omega_k, \Gamma) = J^{-1}(-\Omega_k \times J\Omega_k) + J^{-1}\Gamma$ .

El control de Super Twisting en tiempo discreto, basado en la discretización de Euler, esta dado como

$$
u_{k+1} = u_k + c |s_k|^{1/2} sgn(s_k) + w_k
$$
\n(4.3)

$$
w_{k+1} = w_k + bsgn(s_k) \tag{4.4}
$$

En la implementación del algoritmo de control de Super Twisting, se utilizó la computadora de vuelo Pixhawk. En la programación se utilizaron las librerías pertinentes para la compilación y enlace entre el Pixhawk y Matlab/simulink. Tomando el control de Super Twisting en tiempo discreto se realizó el algoritmo como se muestra en la Figura [4.1.](#page-32-0)

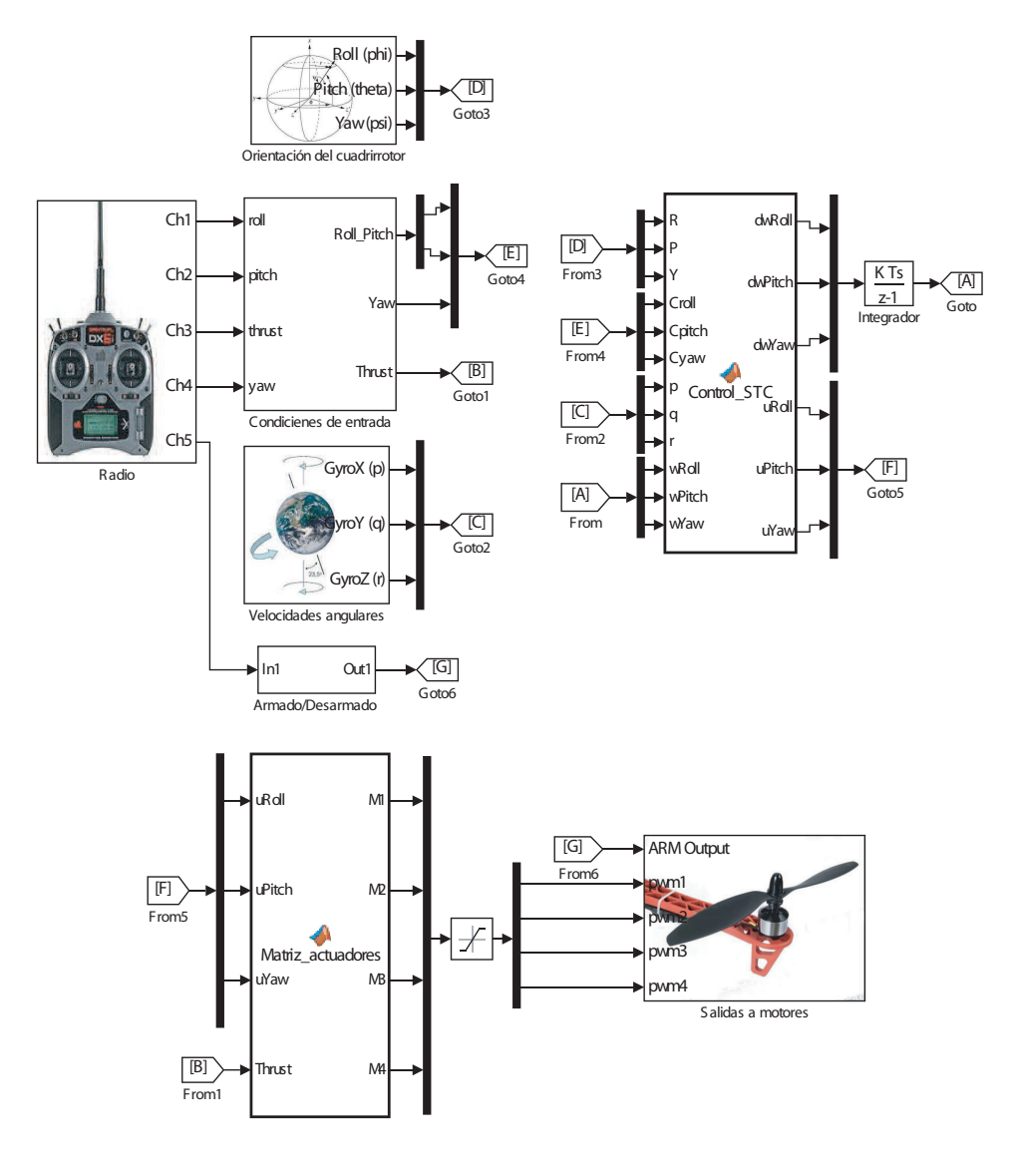

<span id="page-32-0"></span>Figura 4.1: Control de Super Twisting embebido.

El control de Super Twisting esta definido en el bloque de Control STC el cual contiene las ecuaciones del controlador en tiempo discreto. El bloque llamado matriz actuadores contiene las ecuaciones que mapean los motores con las entradas de control. Este bloque procesa las señales de control, la ganancia de empuje que es proporcionada por el radio, y la constante asignada para la modulación de ancho de pulso, por lo tanto la ecuación queda de la siguiente manera

$$
\begin{pmatrix}\nM_{1_k} \\
M_{2_k} \\
M_{3_k} \\
M_{4_k}\n\end{pmatrix} = \begin{pmatrix}\n1 & 0 & 1 & -1 \\
1 & -1 & 0 & 1 \\
1 & 0 & -1 & -1 \\
1 & 1 & 0 & 1\n\end{pmatrix} \begin{pmatrix}\nT_{h_k} \\
u_{\phi_k} \\
u_{\theta_k} \\
u_{\psi_k}\n\end{pmatrix} + \begin{pmatrix}\nK_{PWM_k} \\
K_{PWM_k} \\
K_{PWM_k} \\
K_{PWM_k}\n\end{pmatrix}
$$
\n(4.5)

Suponiendo que las señales aplicadas a los motores pueden llegar a contener picos altos de voltaje, se propone el uso de una función saturación para proteger el desempe˜no de los motores, por lo tanto esta se describe como

$$
M_{1_k} = sat(((u_{\theta_k} - u_{\psi_k}) + T_{h_k}) + K_{PWM_k})
$$
  
\n
$$
M_{2_k} = sat(((-u_{\phi_k} + u_{\psi_k}) + T_{h_k}) + K_{PWM_k})
$$
  
\n
$$
M_{3_k} = sat(((-u_{\theta_k} - u_{\psi_k}) + T_{h_k}) + K_{PWM_k})
$$
  
\n
$$
M_{4_k} = sat(((u_{\phi_k} + u_{\psi_k}) + T_{h_k}) + K_{PWM_k})
$$

donde  $M_{1_k}, M_{2_k}, M_{3_k}$  y  $M_{4_k}$  son las señales de control aplicadas a cada variador de velocidad (por sus siglas en ingles Electronic Speed Control - ESC) del cuadrirrotor,  $T_{h_k}$  es el empuje deseado (throttle) del radio (RC) y  $K_{PWM_k}$  es la constante positiva de modulación de ancho de pulso. Los parámetros del control son mostrados en la Tabla [4.1](#page-34-1)

| Valor     |
|-----------|
| 0.75      |
| 0.75      |
| 2.8       |
| 0.000198  |
| 0.000198  |
| 0.00004   |
| $0 - 9$ N |
| 1000      |
|           |

<span id="page-34-1"></span>Tabla 4.1: Parámetros de control.

### <span id="page-34-0"></span>4.1.1 Plataforma experimental

El vehículo aéreo cuenta con sistemas eléctricos y mecánicos encargados de asistir en la navegación autónoma, como lo son los sensores de orientación, posición, estructura mecánica, motores, interfaces de comunicación como se muestra en la Figura [4.2.](#page-35-0)

#### 4.1.1.1 Pixhawk

La computadora de vuelo Pixhawk (Figura [4.3\)](#page-35-1) empleada para la implementación del control por modos deslizantes Super Twisting, es un dispositivo al cual se puede utilizar para diferentes tipos de vehículos, como aeronave de ala fija, rotativa y vehículos en tierra o marítimos. La computadora de vuelo cuenta con sensores que miden las diferentes magnitudes físicas, así mismo se le pueden conectar sensores externos.

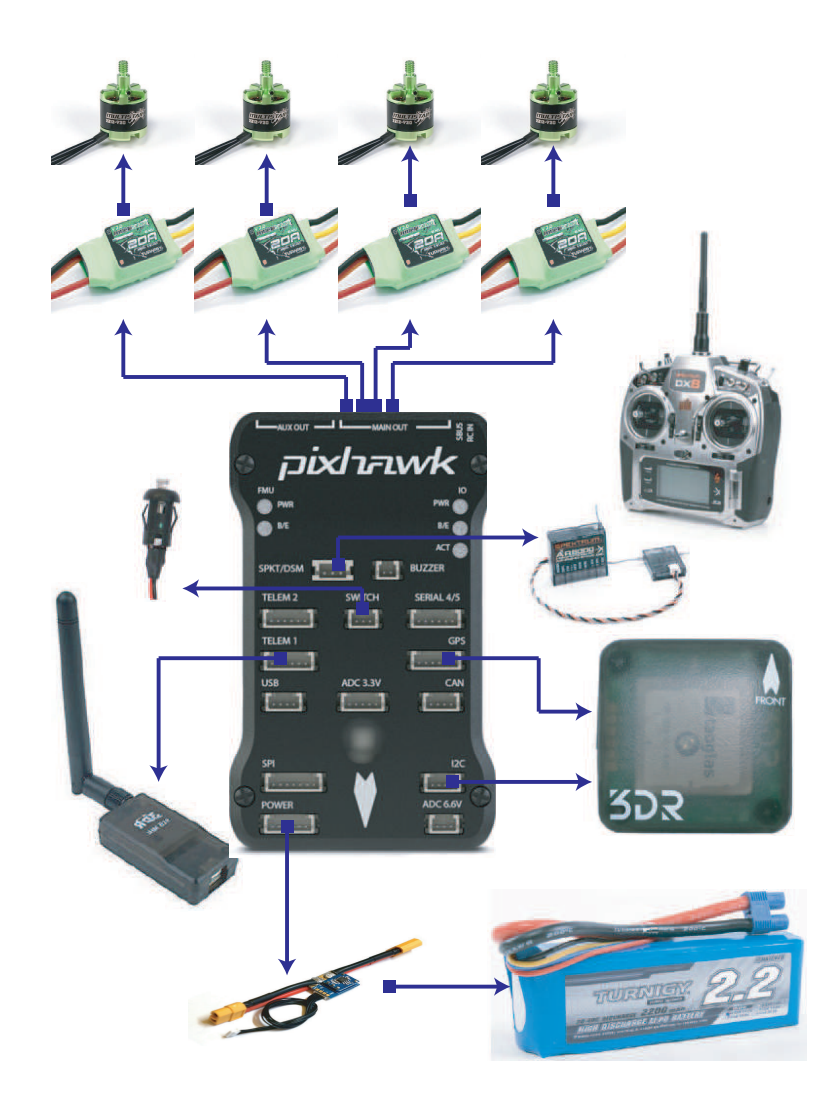

Figura 4.2: Conexiones en el Pixhawk.

<span id="page-35-1"></span><span id="page-35-0"></span>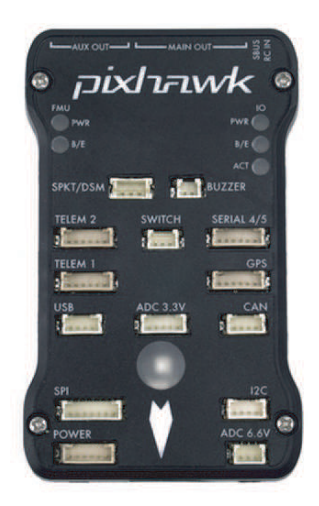

Figura 4.3: Pixhawk.
La función principal de la plataforma Pixhawk es la función de piloto automático y la unidad de medición inercial en el cuerpo de la aeronave, con las señales sensadas se procede a programar el algoritmo de control encargado de estabilizar el vehículo aéreo. La computadora de vuelo tiene las siguientes características

- Procesador ARM Cortex de 32 bits capaz de trabajar a 168 MHz.
- Procesador en caso de fallo, STM32F103 de 32 bits.
- 256 KB de memoria RAM.
- 2 MB de memoria Flash.

#### Sensores embebidos en el Pixhawk:

- ST Micro L3GD20H: giroscopio de 3 ejes de libertad de 16 bits.
- ST Micro LSM303D: acelerómetro y magnetómetro de 3 ejes de libertad de 14 bits.
- $\blacksquare$  MEAS MS5611: barómetro.
- MPU6000: giroscopio y acelerómetro de 3 ejes de libertad cada uno.

#### Interfaces de comunicación:

- $\Box$  5 puertos UART: puertos serie para la comunicación con la telemetría y el GPS.
- 2 puertos CAN: puerto de comunicación serial no utilizado para este desarrollo.
- SPKT/DSM: puerto de comunicación compatible con los receptores de la marca Spektrum.
- S.BUS: puerto de comunicación compatible con el transmisor de la marca Futaba.
- PPM: por sus siglas en ingles Pulse Position Modulation, utilizada para la integración de los canales de comunicación de cualquier radio receptor.
- I2C: puerto de comunicación utilizado para sensores externos.
- ADC: por sus siglas en ingles Analog to Digital Converter de entradas de 3.3VDC y 6.6VDC.
- microUSB: puerto de comunicación para el almacenamiento de datos en una tarjeta de memoria micro USB.

#### 4.1.1.2 GPS y Compass

Sensores externos Figura [4.4](#page-37-0) , GPS por sus siglas en ingles Global Position System cuenta con una precisión de 2.5m, su frecuencia de muestreo de 5Hz y utiliza un protocolo de comunicaci´on serial. El modulo del compass HMC5883L utiliza el puerto I2C para la comunicación.

<span id="page-37-0"></span>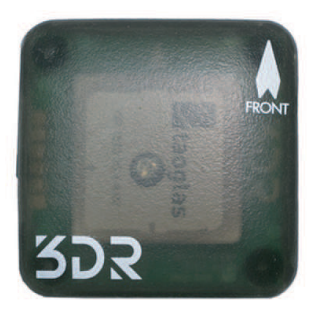

Figura 4.4: GPS y Compass.

#### $4.1.1.3$  TELEMETRÍA

La telemetría mostrada en la Figura [4.5](#page-38-0) tiene la función de transmitir datos del comportamiento del vehículo aéreo durante el vuelo a una estación en tierra, su frecuencia es de 915 Mhz y el receptor es conectado a las estación tierra con una comunicación UART TTL.

<span id="page-38-0"></span>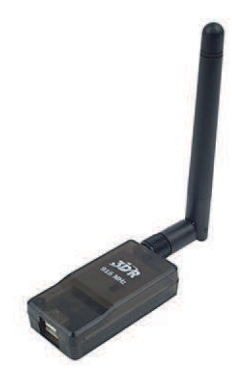

Figura 4.5: Telemetría.

#### $4.1.1.4$  BATERÍA

La fuente de alimentación utilizada para energizar la etapa de potencia y aviónica es una batería tipo LiPo mostrada en la Figura [4.6](#page-38-1) (Polímero de Litio) de 3 celdas. Esta batería proporciona un voltaje de 11,1 volts de CD con una capacidad de 2200mAh con una taza de descarga de 30-40c y una taza de carga de 4c, con un peso de 188g.

<span id="page-38-1"></span>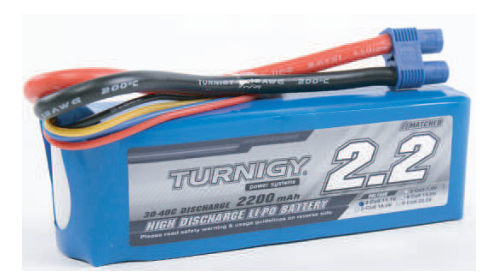

Figura 4.6: Batería.

#### 4.1.1.5 Radio control

El Radio Control sirve para la comunicación por radio frecuencia entre el vehículo a´ereo y el dispositivo emisor operado por un piloto en tierra como se muestra en la Figura [4.7,](#page-39-0) en el cual le envía los ángulos deseados a un receptor conectado a la computadora de vuelo. El sistema de radio control utilizado es un Spektrum DX8 el cual trabaja a una frecuencia de 2.4GHz.

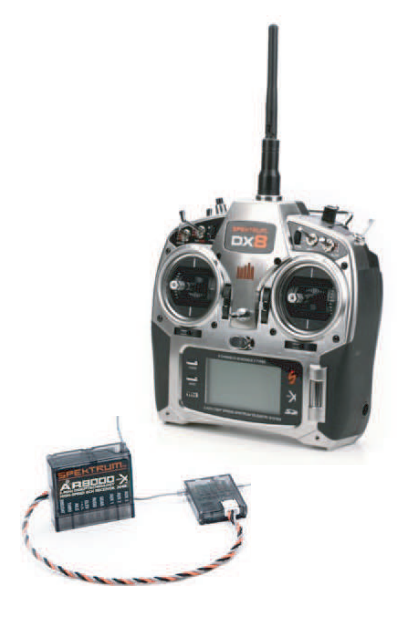

Figura 4.7: Radio control.

#### <span id="page-39-0"></span>4.1.1.6 Motores

Los motores utilizados en el cuadrirrotor, como se muestra en la Figura [4.8,](#page-39-1) son motores sin escobillas de 935Kv con un peso de 55g. Estos motores a carga máxima consumen 15A y con una hélice de 10  $\times$  4.5, como se muestra en la Figura [4.9,](#page-40-0) se obtiene un levantamiento de 900g por cada motor. Al realizar la sumatoria se tiene que la carga máxima que puede sustentar el vehículo aéreo es de 3.6kg.

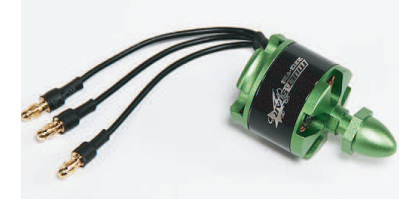

<span id="page-39-1"></span>Figura 4.8: Motor sin escobillas (Brushless motor).

<span id="page-40-0"></span>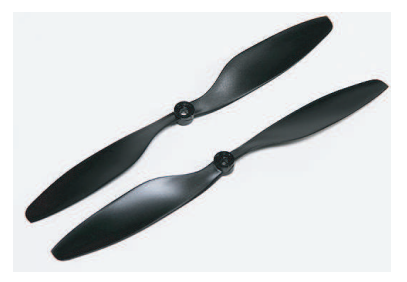

Figura 4.9: Hélices.

#### 4.1.1.7 Variador de velocidad (ESC)

El variador de velocidad, (por sus siglas en ingles Electronic Speed Controller), tiene la función de leer una señal por medio de comunicación PWM o I2C dependiendo del tipo de ESC. Por medio de la señal de entrada, el circuito del variador de velocidad envía el voltaje y corriente a cada fase del motor para su operación normal. El variador utilizado en la plataforma es de la marca Multistar, trabaja a una frecuencia de 480Hz y una corriente máxima de 20A, tiene un peso de 30g.

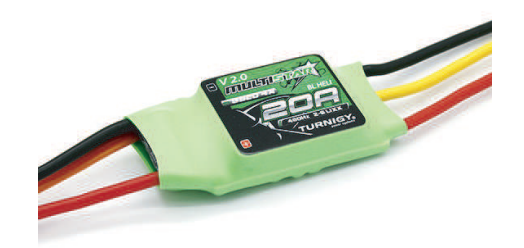

Figura 4.10: Variador de velocidad (ESC).

#### 4.1.1.8 ESTACIÓN TIERRA

La estación tierra se enlaza por telemetría con el vehículo aéreo, cuyo receptor se conecta via USB a una computadora. El programa utilizado para visualizar los datos recibidos es QGroundControl como se muestra en la Figura [4.11.](#page-41-0) As´ı mismo el programa QGroundControl realiza la conexión utilizando el protocolo de comunicación MAVLink entre el Pixhawk y la computadora para realizar la calibración de los sensores.

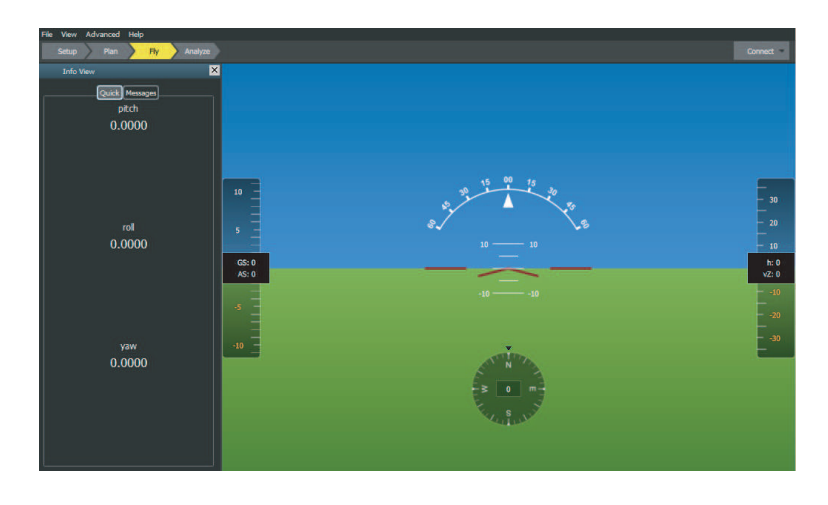

<span id="page-41-0"></span>Figura 4.11: Estación tierra.

#### 4.1.1.9 ESTRUCTURA

La estructura es un marco SK450 de un material Nylon-Polímero donde se coloca la instrumentación, ver Figura 4.11. Esta estructura tiene un diámetro de 45cm y un peso de 300g sin la instrumentación.

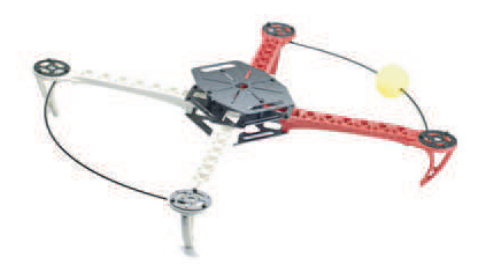

Figura 4.12: Estructura.

#### 4.1.1.10 CUADRIRROTOR

En la Figura [4.13](#page-42-0) se muestra el cuadrirrotor instrumentado con sus motores, electrónica, estructura y materiales complementarios.

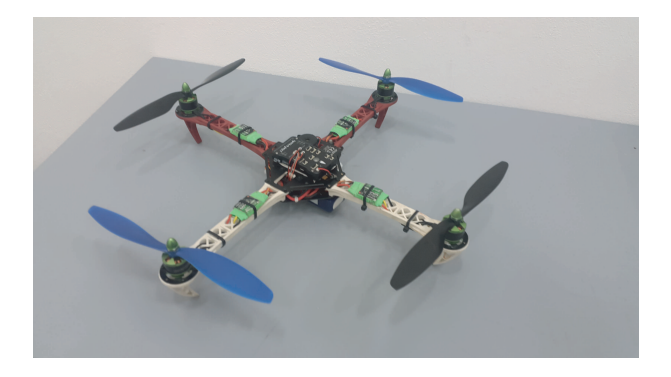

Figura 4.13: Cuadrirrotor.

#### <span id="page-42-0"></span>4.1.1.11 CARACTERIZACIÓN DE MOTORES

En la caraterización del sistema motor-hélice se obtiene la fuerza de empuje de cada motor a través de un sensor de fuerza de la marca Turnigy mostrada en le Figura [4.14.](#page-42-1)

<span id="page-42-1"></span>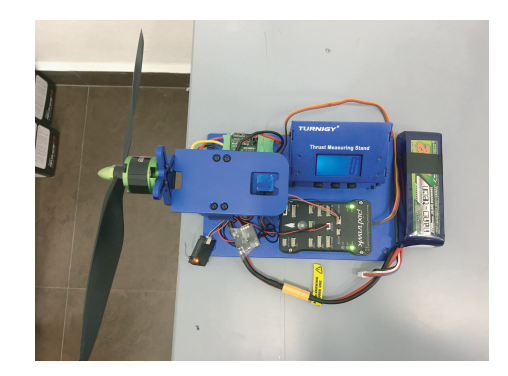

Figura 4.14: Banco de caracterización de motores.

#### 4.1.2 Resultados experimentales

Las pruebas experimentales se realizaron al exterior en un ambiente no controlado ante r´afagas de viento consideradas como perturbaciones que afectan al sistema, lo que se logro comprobar el funcionamiento y robustez del algoritmo de control de Super Twisting.

En la Figura [4.15](#page-43-0) se muestran las velocidades angulares del cuerpo p,q y r, del vuelo realizado.

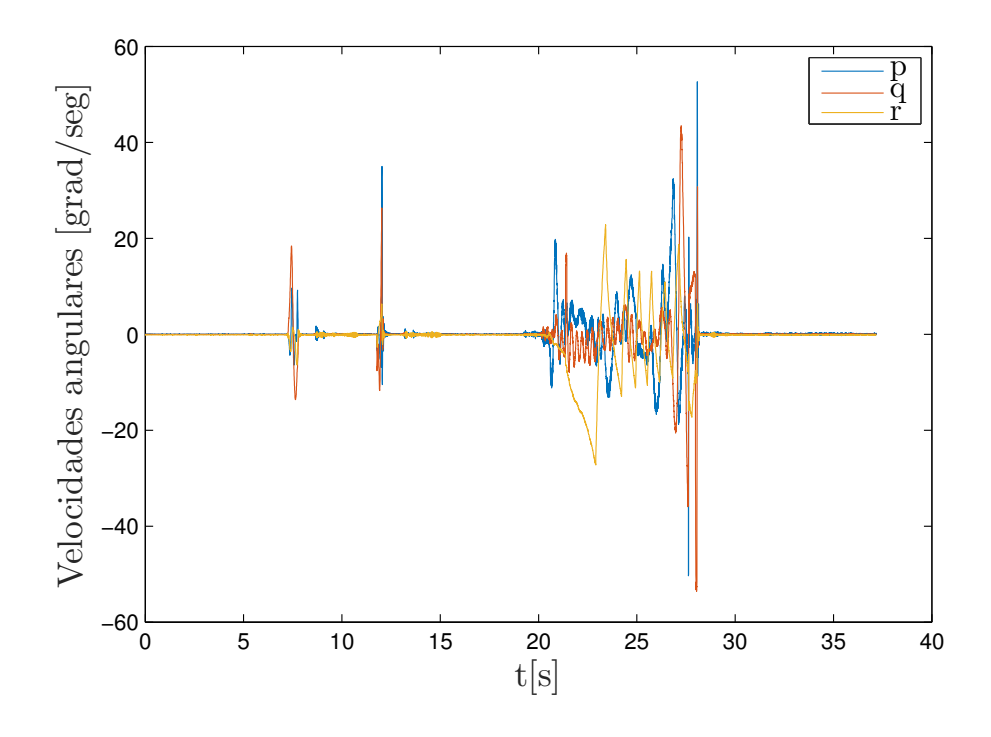

<span id="page-43-0"></span>Figura 4.15: Velocidades angulares.

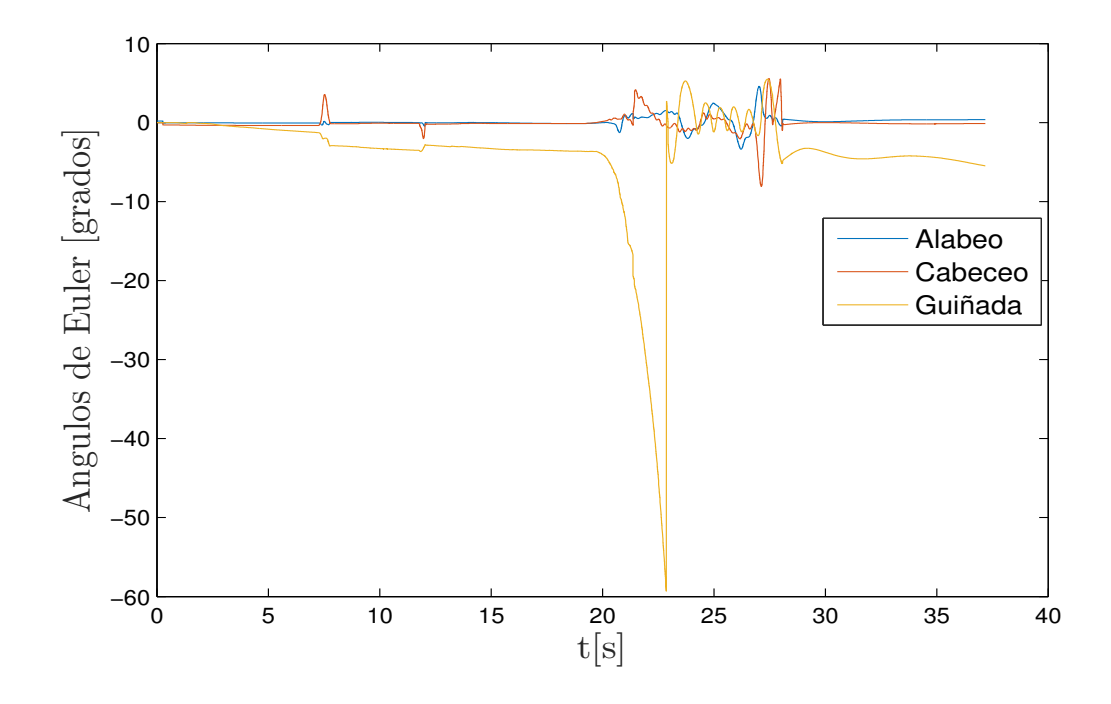

Los ángulos de Euler  $\phi$ ,  $\theta$  y  $\psi$  obtenidos se visualizan en la Figura [4.16.](#page-44-0)

<span id="page-44-0"></span>Figura 4.16: Angulos de Euler. ´

En la Figura [4.17](#page-45-0) se muestran como las superficies deslizantes, que relaciona los errores del comportamiento del vehículo aéreo respecto a un ángulo deseado, convergen a cero.

El ángulo obtenido menos el deseado se puede observar en la Figura [4.18.](#page-45-1)

Las señales del control de Super Twisting se encarga de llevar la superficie deslizante a cero en un tiempo finito, ver Figura [4.19.](#page-46-0)

En las figuras [4.20](#page-46-1) y [4.21,](#page-47-0) se observan las señales aplicadas a los motores  $M_{1_k}, M_{2_k}, M_{3_k}$  y  $M_{4_k}$ .

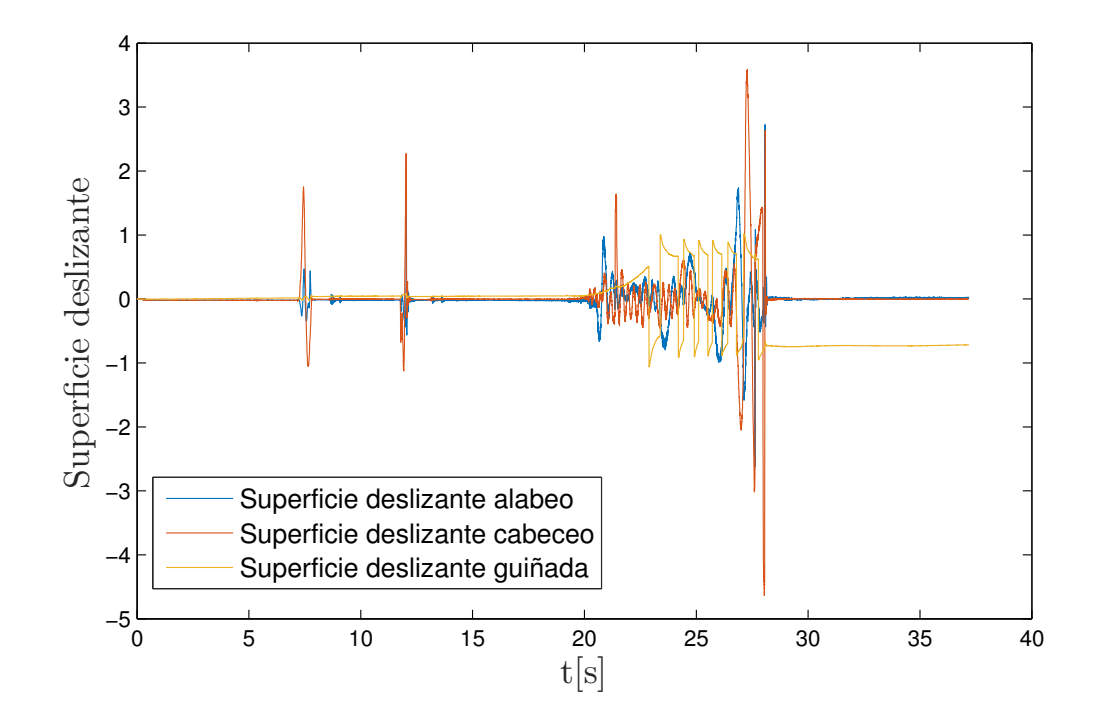

<span id="page-45-0"></span>Figura 4.17: Superficie deslizante.

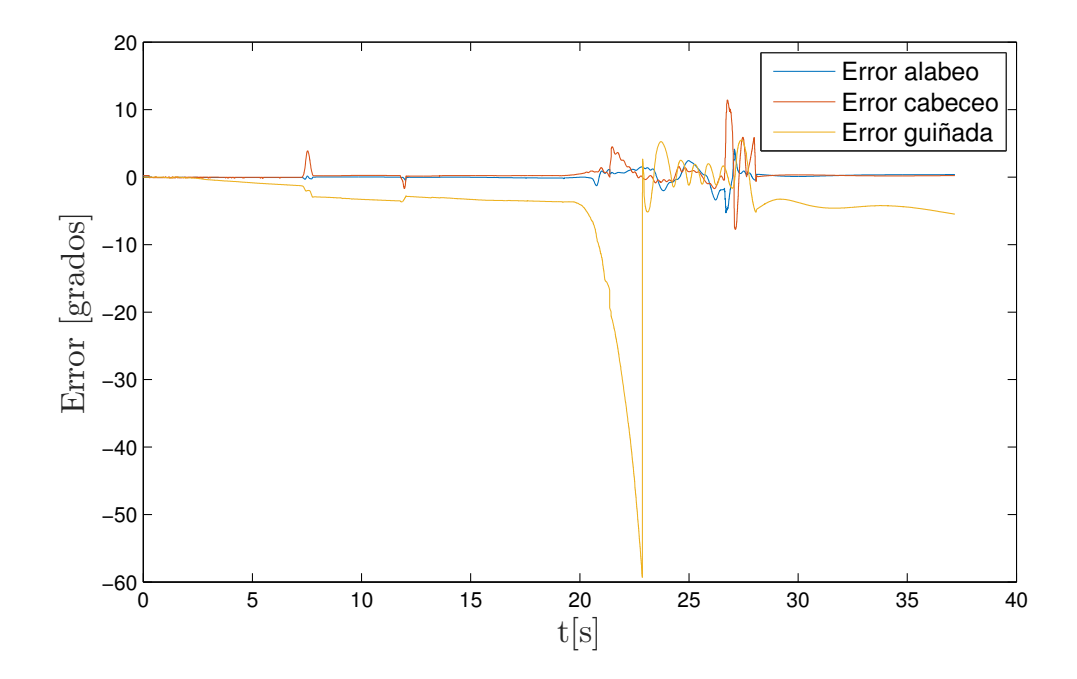

<span id="page-45-1"></span>Figura 4.18: Señales de error.

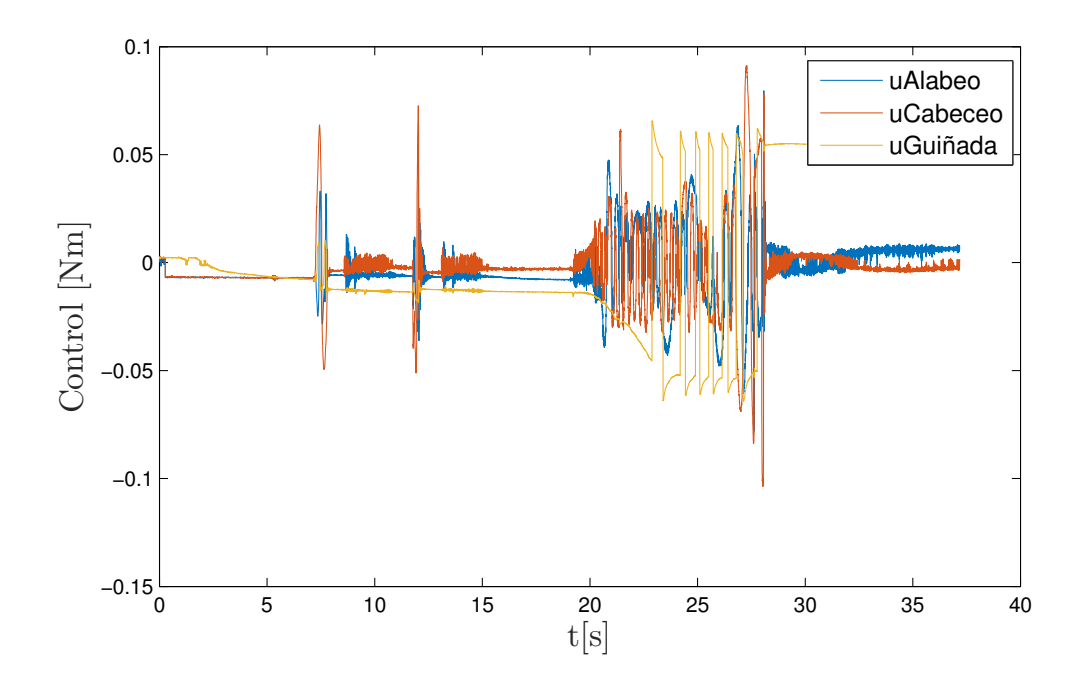

<span id="page-46-0"></span>Figura 4.19: Señales de control.

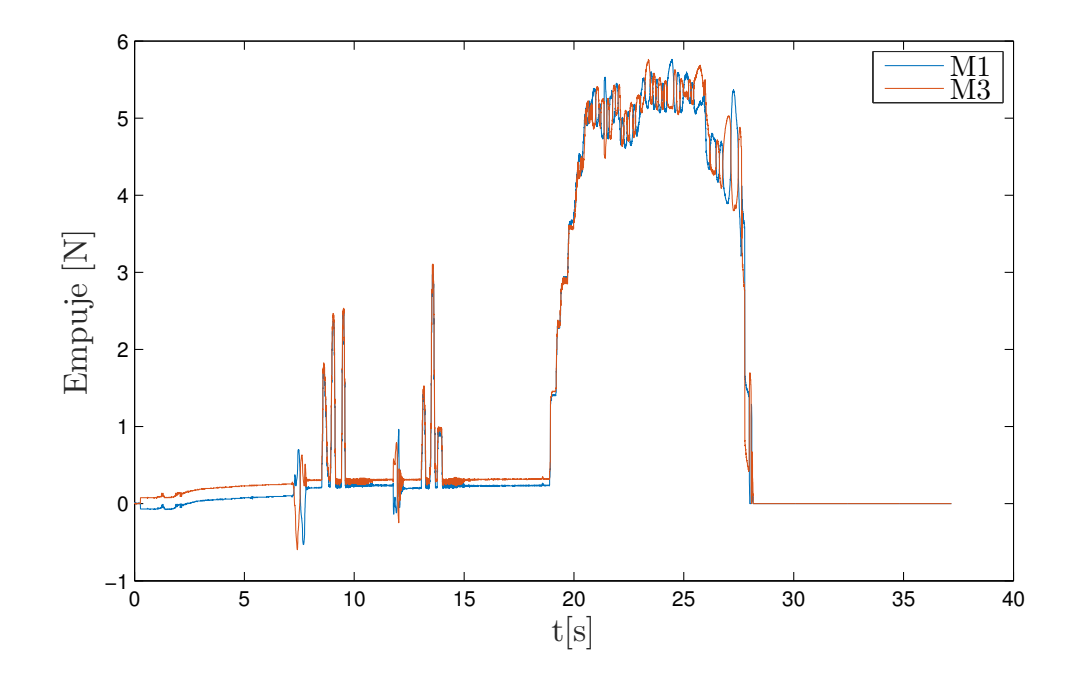

<span id="page-46-1"></span>Figura 4.20: Señales de empuje de motores 1 y 3.

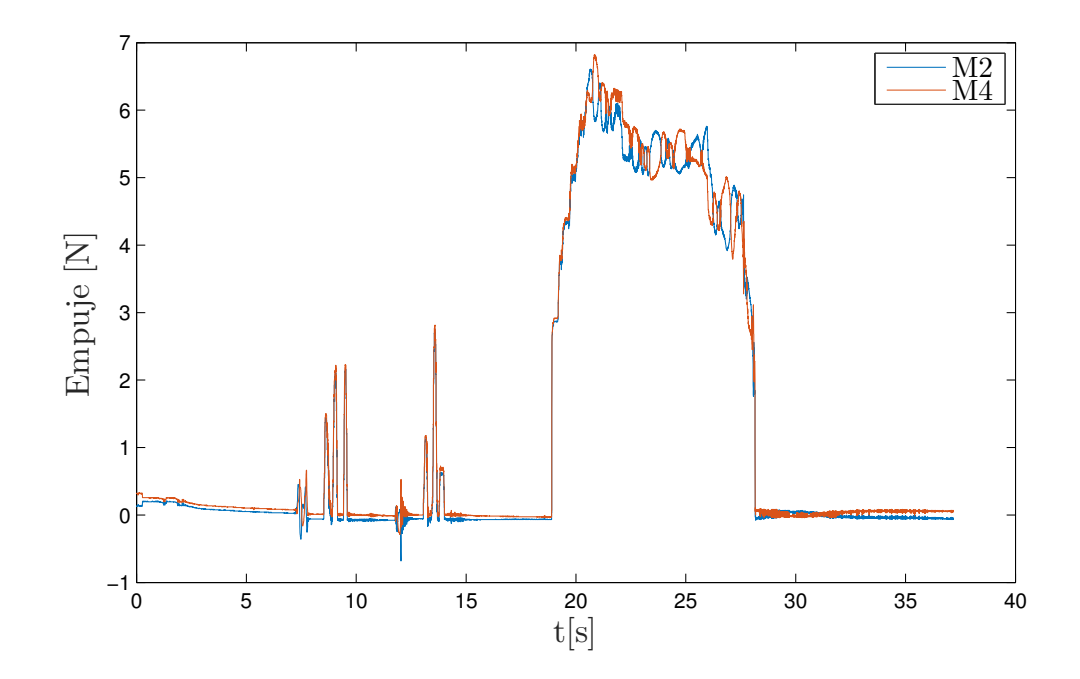

<span id="page-47-0"></span>Figura 4.21: Señales de empuje de motores 2 y 4.

# 4.2 Cuadrirrotor y Sistema Vicon

El cuadrirrotor AR.Drone Parrot y el sistema de visión Vicon se utilizaron para la navegación del vehículo aéreo en un área controlada.

### 4.2.1 VEHÍCULO AÉREO

Los vehículos aéreos no tripulados utilizados para la implementación de algoritmos de navegación son los de tipo Parrot AR.Drone v2. El Parrot AR.Drone v2 es un vehículo aéreo de tipo cuadrirrotor en configuración X, tiene una comunicación WiFi con la computadora en donde se realiza el algoritmo de control. El vehículo aéreo consta de sensores y sistemas electrónicos para su funcionalidad. A continuación se presentan las especificaciones técnicas del vehículo aéreo utilizado.

#### Grabación de vídeo

- Camara HD 720p a 30fps.
- **Lente angular: 92 grados.**
- Almacenamiento de v´ıdeos durante el vuelo mediante USB o con dispositivo remoto.
- Captura de imágenes en formato JPEG
- Cámara vertical QVGA de 60 FPS para medir la velocidad de avance.

#### Estructura

- Tubos de fibra de carbono con un peso total de 380g con carcasa de uso exterior, con carcasa de interiores su peso es de 420g.
- Fibra de alta calidad  $(30\%)$  con piezas plásticas de Nylon.
- Espuma para aislar el centro inercial de vibraciones internas y externas.
- Nano revestimiento que repele los líquidos en los sensores ultrasonicos.

#### Electrónica

- Procesador ARM Cortex A8 de 1GHz a 32 bits.
- DSP TMS320DMC64x de 800 MHz.
- Memoria RAM DDR2 de 1GB a 200MHz.
- USB 2.0 para extensiones.
- Comunicación WiFi.
- Giroscopio de 3 ejes con una precisión de 2000 grados/seg.
- Acelerómetro de 3 ejes con una precisión de  $+/-50$ mg
- Magnetómetro de 3 ejes con una precisión de 6 grados.
- Sensor de presión con una precisión de  $+/- 10$  Pa.
- Sensores ultrasonicos para medir la altitud de avance.
- $\blacksquare$  Batería de 1500mAh.

#### Motores

- 4 motores "inrunner" sin escobillas de 14,5W a 28.500 RPM.
- Cojinete de microbola.
- Engranajes de Nylatron de bajo ruido para reductor de propulsión 8.75.
- $\blacksquare$  Eje de transmisión de acero templado.
- Cojinete de bronce auto lubricante.
- Resistencia aerodinámica específica de alta propulsión para ofrecer una excelente maniobrabilidad.
- Paro de emergencia controlado por software.
- Controlador de motor totalmente re programable resistente al agua.

#### 4.2.2 Sistemas de captura de movimiento

El sistema de captura de movimiento Vicon cuenta con componentes necesarios para su funcionamiento, tales como el objeto a sensar, el sistema de captura de movimiento, la interfaz gráfica y la comunicación con otra computadora para implementar los algoritmos de control y navegación propuestos en esta tesis.

El sistema Vicon proporciona la posición lineal y angular del vehículo aéreo no tripulado y esta configurado, bajo el protocolo VRPN (por sus siglas en ingles Virtual-Reality Peripheral Network).

#### 4.2.2.1 Vicon

El sistema de captura de movimiento Vicon consta de 16 cámaras Vicon T40 como se muestra en la Figura [4.22,](#page-51-0) este tipo de cámaras tienen una frecuencia de muestreo hasta de 370fps (por sus siglas en ingles frame per second), que se transmiten a través del protocolo de comunicación de red VRPN a una computadora que ejecuta el programa de captura de datos compatible con la comunicación VRPN. El uso de este sistema de captura de movimiento es posible realizar un seguimiento de un objeto con una precisión de 0.1mm y 0.1 grados de rotación.

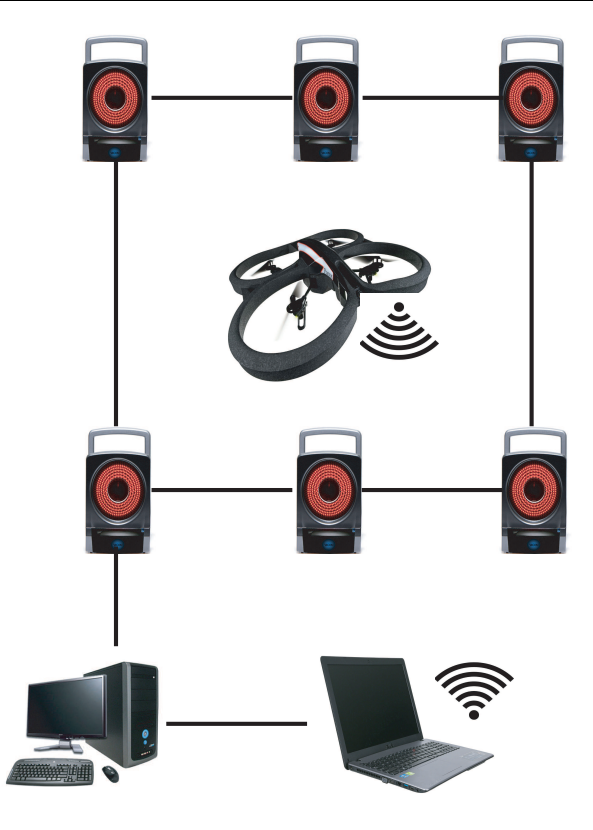

<span id="page-51-0"></span>Figura 4.22: Sistema Vicon.

#### 4.2.2.2 Parrot AR.Drone SDK

Para la comunicación del vehículo aéreo con el programa LabView, se utilizan las librerías de desarrollo de programas (SDK por sus siglas en ingles Software Development KIT) que permite al vehículo aéreo (AR.Drone) crear su propia red WiFi y mediante el protocolo de comunicación UDP (por sus siglas en ingles User Datagram Protocol), que es capaz de recibir señales de comando generadas por un dispositivo conectado a la red. De esta manera se envían los datos de navegación y orientación al vehículo aéreo. Los puertos que se utilizan para la comunicación son 5554, 5555 y 5556, que se utilizan para la recepción de datos de navegación, recepción del paquete de datos de vídeo y la configuración de parámetros del vehículo aéreo, respectivamente. El paquete librerías del SDK esta constituido por los comandos  $AT$ , que están compuestos por la cadena  $AT^*$  más el nombre del comando seguido del signo igual, y por último un número secuencial y una lista de argumentos opcionales. La Tabla [4.2](#page-52-0) muestra la lista de comandos m´as utilizados para el control del AR.Drone utilizando el SDK. Con el SDK el AR.Drone ejecuta el firmware original, en el cual abarca el controlador a bordo de orientación, el controlador de altitud y de navegación  $[17]$ , [\[13\]](#page-74-1).

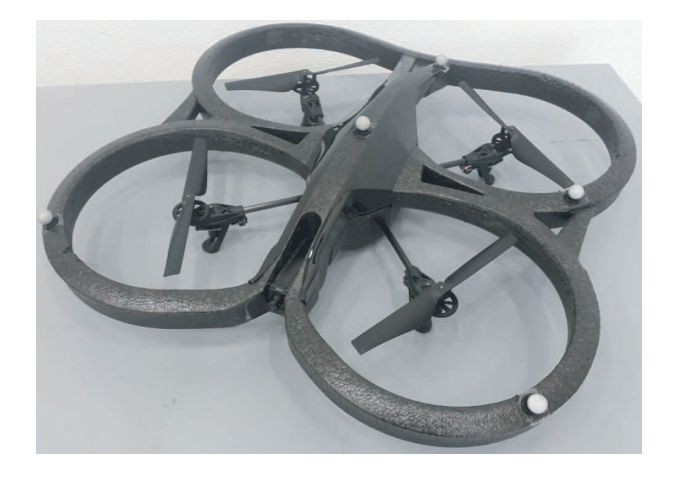

Figura 4.23: Vehículo aéreo.

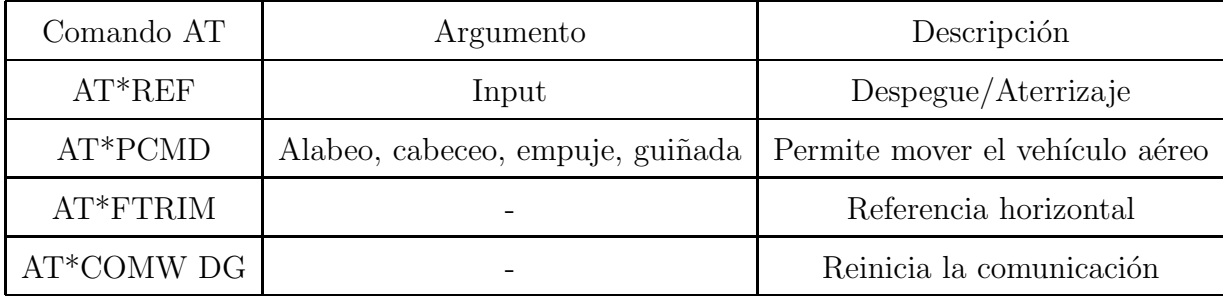

<span id="page-52-0"></span>Tabla 4.2: Comandos AT.

#### 4.2.2.3 LabView

La implementación de los algoritmos desarrollados para el control del AR.Drone Parrot, se realizan en una interfaz gráfica de usuario utilizando el programa LabView, primeramente se instala la librería HVI AR.Drone a través del administrador de paquetes proporcionado por National Instruments. En esta librería se encuentran VIs que permiten iniciar y finalizar la comunicación así como el despegue/aterrizaje, paro de emergencia, comandos de movimiento, entre otros. Habilitando la opción de NavData se obtienen los datos de navegación del Ar.Drone, este paquete de datos consta de los ángulos de Euler y las velocidades angulares.

En el Algoritmo 1 se observan los pasos que se requiere para el control y visualización de los parámetros del AR.Drone en LabView.

#### Algoritmo 1: Control de AR.Drone en LabView

Requisito: Instalar el AR.Drone Toolkit LVH

- 1: Inicializar la comunicación de PPM y AR.Drone, Open y VISA VIs.
- 2: while Stop Button==false do
- 3: Obtener los ángulos deseados y velocidades verticales
- 4: Enviar los comandos de control al vehículo aéreo usando el Control Drone VI
- 5: Leer y mostrar los datos de navegación con el Read NavData VI
- 6: end while
- 7: Cerrar los puertos de comunicación PPM y AR.Drone con VISA Close y Close VIs

#### 4.2.2.4 CONFIGURAR MÚLTIPLES AR. DRONES EN LABVIEW

Con el motivo de desarrollar múltiples algoritmos de control en LabView para la manipulación de múltiples AR.Drones comunicados a un solo ordenador al mismo tiempo, se requiere modificar la configuración de red para cada vehículo aéreo. Para realizar la configuración en red de los vehículos aéreos, es necesario establecer una conexión en la dirección ip: 192.168.1.1 del AR.Drone a través de un protocolo de comunicación Telnet y ejecutar los siguientes comandos:

killall udhcpd ifconfig ath0 down iwconfig ath0 mode managed essid dronenet ifconfig ath0 192.168.10.10 netmask 255.255.255.0 up

La configuración previa remueve la red WiFi del AR.Drone y establece una conexión entre el AR.Drone y el router, especificando el el nombre de la red (ESSID). Los otros parámetros que se requieren modificar son las direcciones IP de cada vehículo aéreo y la subnet mask de a cuerdo con cada configuración de la red. Otros parámetros a modificar en el Open VI del AR.Drone Toolkit HVI es la dirección IP, se le debe asignar de acuerdo a la configuración previa, del mismo modo es necesario modificar la dirección de los puertos: Home Command Port, Home NavData Port and Home Vid Stream Port.

#### 4.2.3 Algoritmo de control

En Labview se realizó el algoritmo del controlador de Super Twisting mostrado en la Figura [4.24.](#page-55-0) Con el sistema de captura de movimiento se obtiene la posición lineal y angular del veh´ıculo, y para resolver el problema de seguimiento de trayectoria se asigna una trayectoria o un punto en el espacio de trabajo, se restan las posiciones obtenidas menos las deseados para obtener un error. Entonces se prosigue aplicando las ecuaciones del control de Super Twisting para obtener un error convergente a cero en un tiempo finito.

El algoritmo de control no lineal Super Twisting en tiempo discreto implementado en LabView en el bloque de Matlab Script de la Figura [4.24,](#page-55-0) basado en la discretización de Euler, esta dado como

<span id="page-54-0"></span>
$$
u_{k+1} = u_k + c |s_k|^{1/2} sgn(s_k) + w_k
$$
\n(4.6)

<span id="page-54-1"></span>
$$
w_{k+1} = w_k + bsgn(s_k) \tag{4.7}
$$

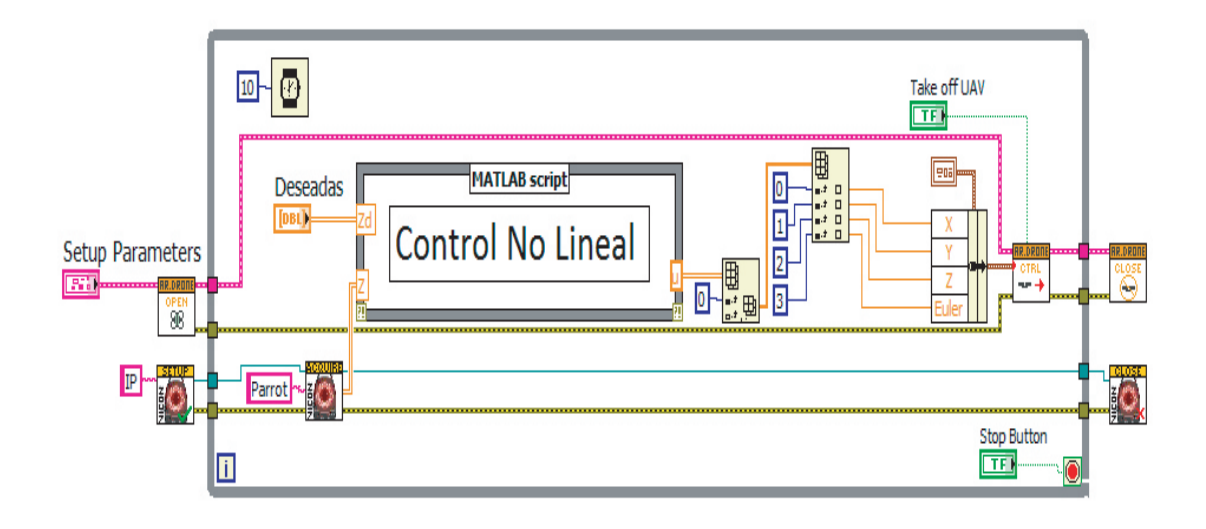

<span id="page-55-0"></span>Figura 4.24: Algoritmo de control.

#### 4.2.4 Resultados experimentales

A continuación se presentan los resultados obtenidos del control propuesto. El control de navegación propuesto basado en modos deslizantes de segundo orden, con el cual se busca su propiedad de robustez ante perturbaciones para reducir errores de seguimiento de la trayectoria deseada y que reaccione ante perturbaciones exógenas y endógenas. La condición inicial de las pruebas se dio en el origen del plano en el espacio de trabajo con la posición  $(0,0,0)$  y un ángulo de orientación de 180 grados, las trayectorias de las pruebas realizadas fueron distintas con el fin de verificar la robustez del control.

#### 4.2.4.1 Resultado experimental 1

Para analizar el desempeño del controlador se realizó una primera prueba, en la cual consistió en asignar un conjunto de puntos en el sistema de coordenadas en el espacio de trabajo y un ángulo de orientación deseado.

Partiendo de las coordenadas asignadas para la trayectoria se obtienen los resultados de seguimiento mostrados en la figura [4.25.](#page-56-0)

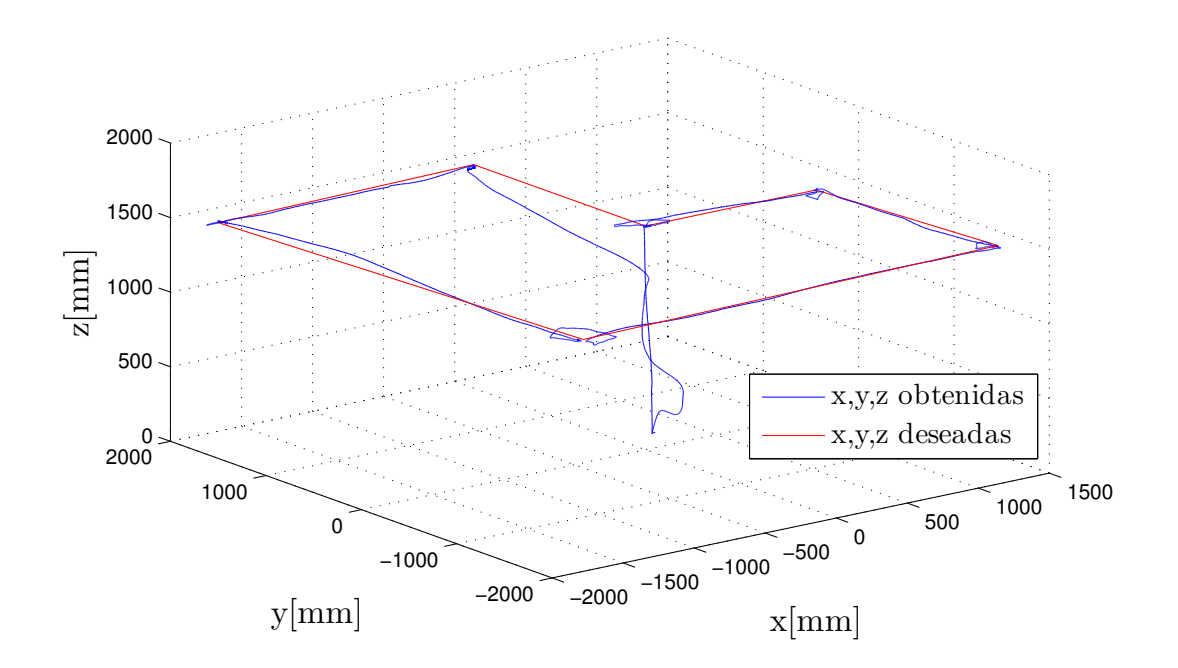

<span id="page-56-0"></span>Figura 4.25: Trayectoria deseada frente a la obtenida.

Teniendo la trayectoria deseada, el error converge a cero en tiempo finito. En la Figura [4.26](#page-57-0) se muestra el error del seguimiento de trayectoria y se logra apreciar el funcionamiento del control ante la señal de referencia. En la Figura [4.26](#page-57-0) se aprecian variaciones con un valor de amplitud grande. Estas variaciones se deben al cambio repentino de la coordenada asignada, en la cual se puede obtener el tiempo que toma el vehículo aéreo en el cual se le asigna un nuevo punto en el espacio de trabajo respecto a la posición en la que se encuentra.

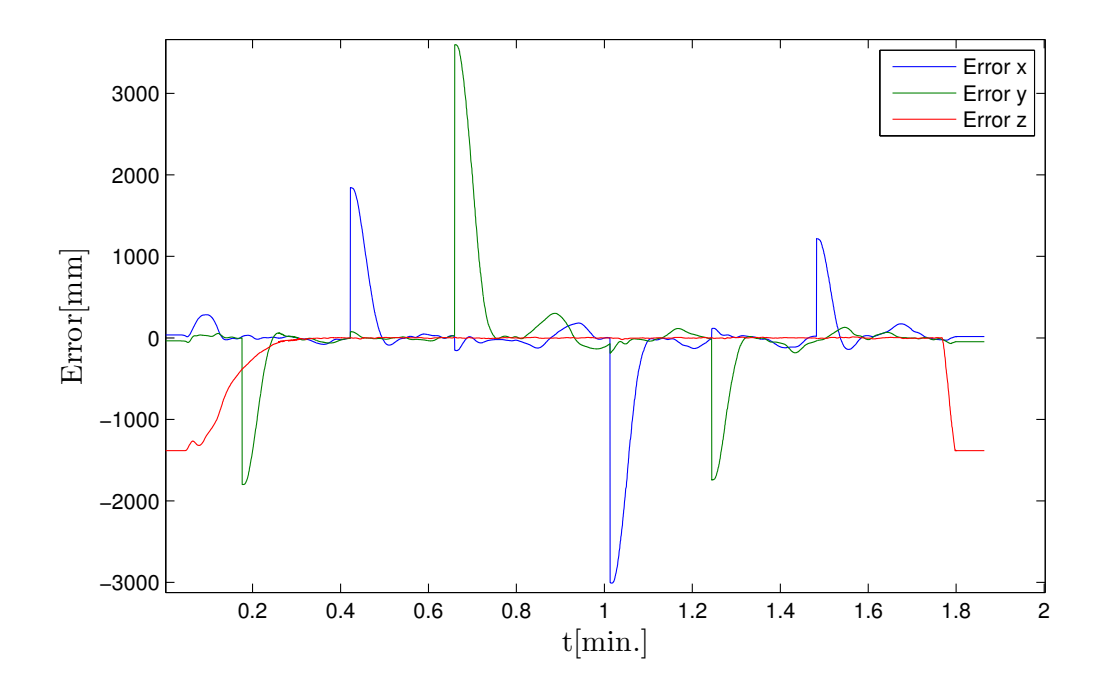

<span id="page-57-0"></span>Figura 4.26: Error de navegación.

La superficie de deslizamiento que se obtiene respecto a la ecuación  $(3.4)$  se muestra en la Figura [4.27,](#page-58-0) la cual se aplica a la ecuación  $(4.6)$  y  $(4.7)$  para obtener una convergencia en la superficie deslizante.

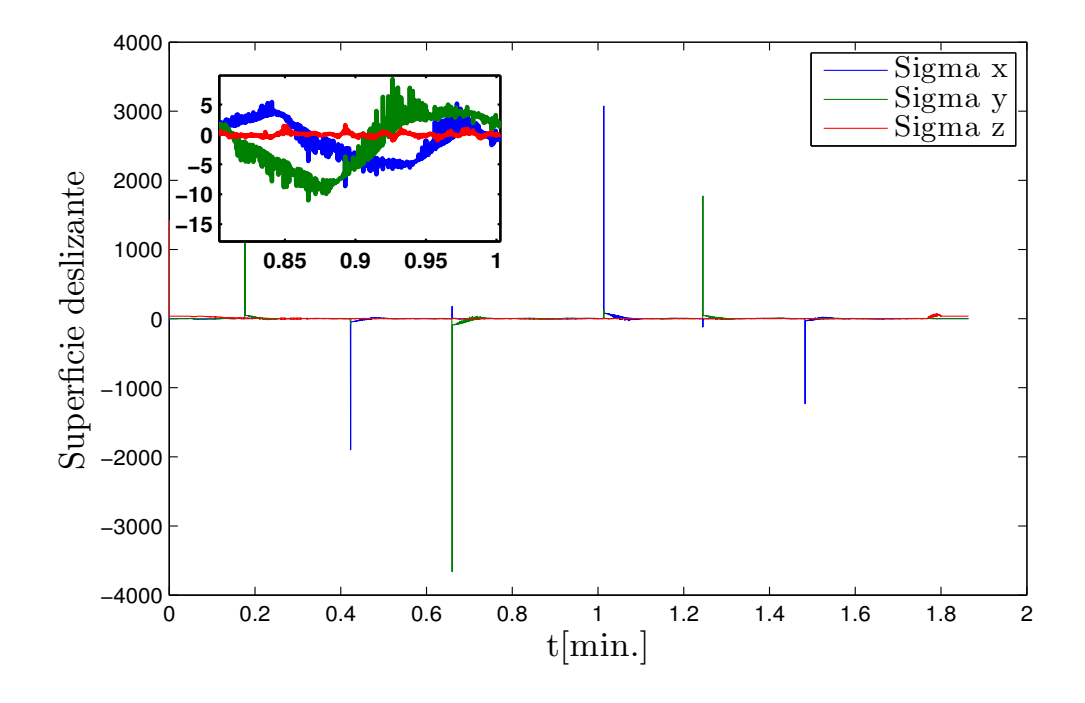

<span id="page-58-0"></span>Figura 4.27: Superficie de deslizamiento.

Para la orientación del vehículo aéreo se aplicó de igual manera un control de Super Twisting, en la cual se introducía un ángulo deseado para orientar al vehículo respecto a la coordenada asignada. En la Figura [4.28](#page-59-0) se muestra el ángulo deseado frente al ángulo obtenido para la orientación en guiñada, en la Figura [4.29](#page-59-1) se muestran los ángulos obtenidos en alabeo y cabeceo.

A continuación se muestra el link de la prueba experimental <https://www.youtube.com/watch?v=llCodfasTHI>.

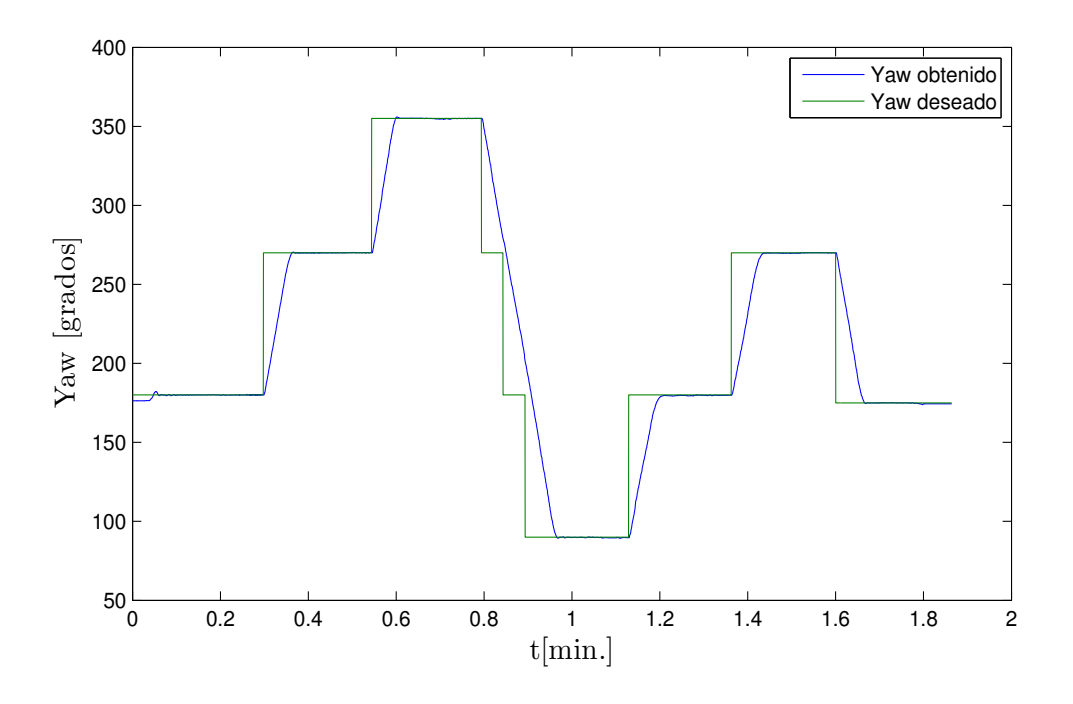

<span id="page-59-0"></span>Figura 4.28: Angulo de guiñada.

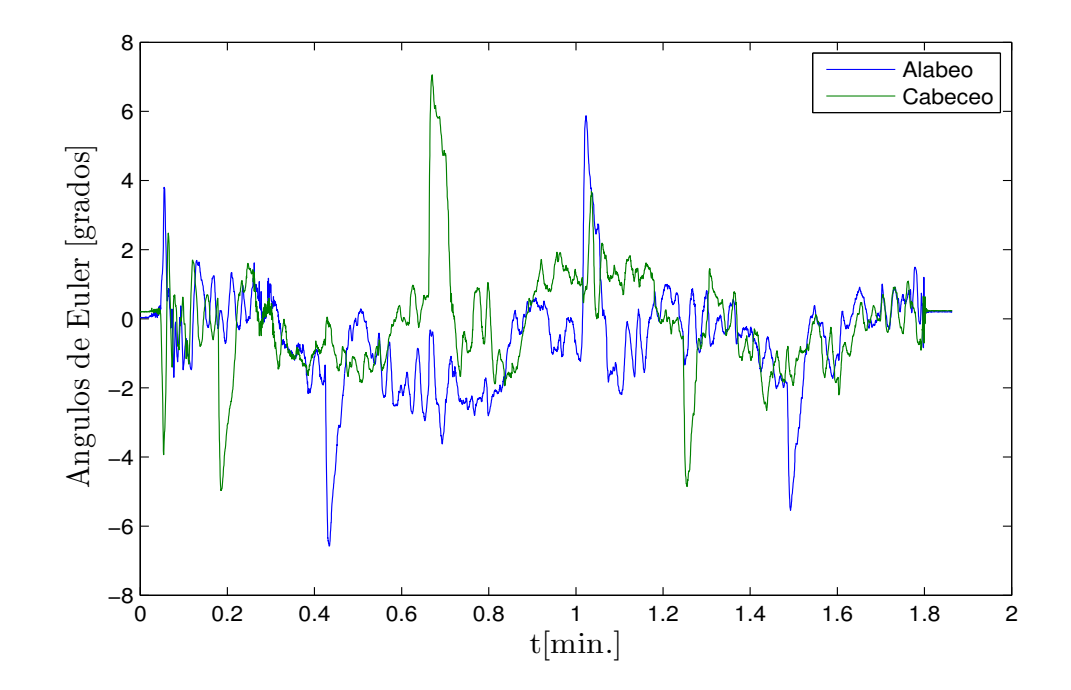

<span id="page-59-1"></span>Figura 4.29: Angulo de alabeo y cabeceo.

#### 4.2.4.2 Resultado experimental 2

El desempeño de control de Super Twisting ante una trayectoria lineal se obtiene una convergencia finita a cero, por lo que se plantea una trayectoria circular para analizar la robustez y la convergencia finita a cero ante una trayectoria distinta. Se propone un circulo de radio de 1000mm con centro en el origen del espacio de trabajo por lo que la trayectoria deseada queda como

 $x_d = x_{centro} + Radio(sin(2\pi ft))$  $y_d = y_{centro} + Radio(cos(2\pi ft))$  $z_d = 1500$ 

Al tener una trayectoria deseada, se aplica el algoritmo de control de Super Twisting para el seguimiento de la trayectoria deseada, por lo que se obtiene el resultado mostrado en la Figura [4.30.](#page-60-0)

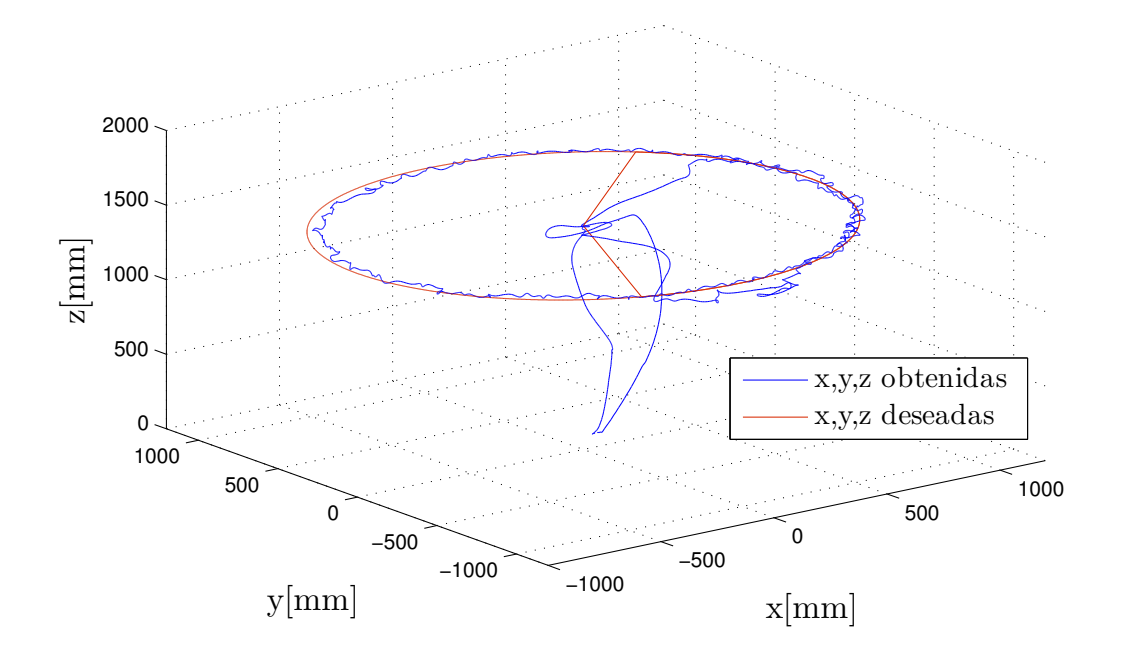

<span id="page-60-0"></span>Figura 4.30: Trayectoria deseada frente a la obtenida.

En la Figura [4.30](#page-60-0) se aprecia el seguimiento del vehículo aéreo ante una trayectoria circular, teniendo un error mostrado en la Figura [4.31.](#page-61-0) El error es desvanecido a cero aplicando el control no lineal.

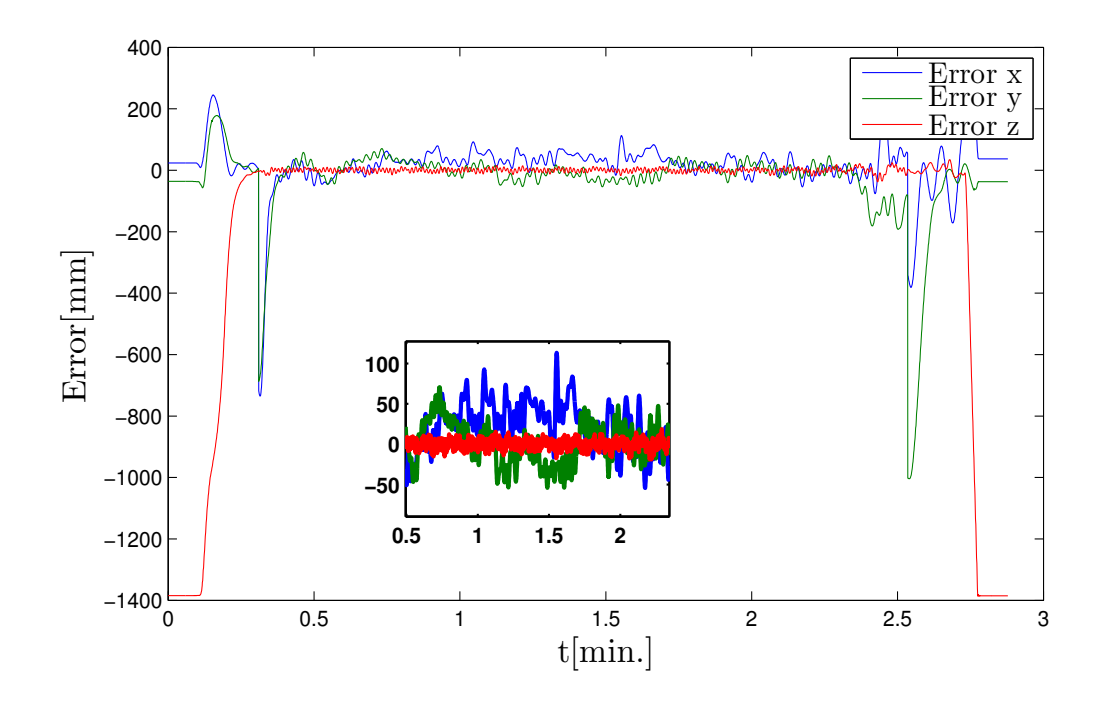

<span id="page-61-0"></span>Figura 4.31: Error.

La superficie de deslizamiento obtenida se muestra en la Figura [4.32,](#page-61-1) la cual se aplica a la ecuación [\(4.6\)](#page-54-0) y [\(4.7\)](#page-54-1) para obtener una convergencia finita.

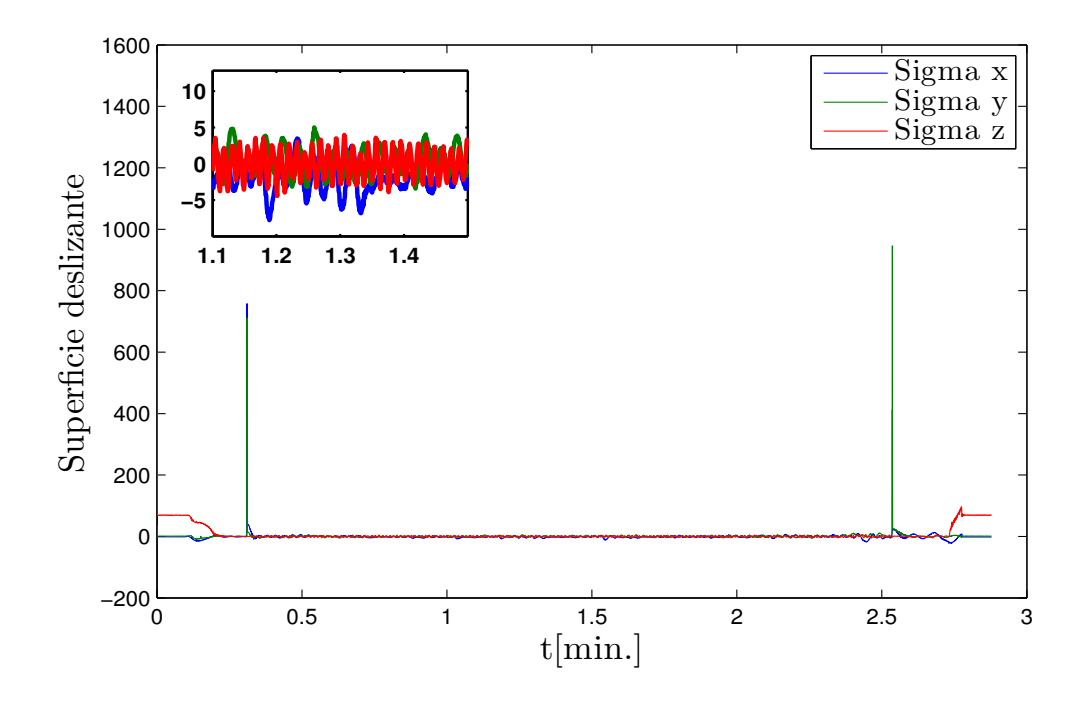

<span id="page-61-1"></span>Figura 4.32: Superficie de deslizamiento.

La orientación del vehículo aéreo se aplico un control de Super Twisting, introduciendo un angulo deseado para orientar al vehículo respecto a la posición deseada. En la Figura [4.33](#page-62-0) se muestran los ángulos obtenidos en alabeo, cabeceo y guiñada.

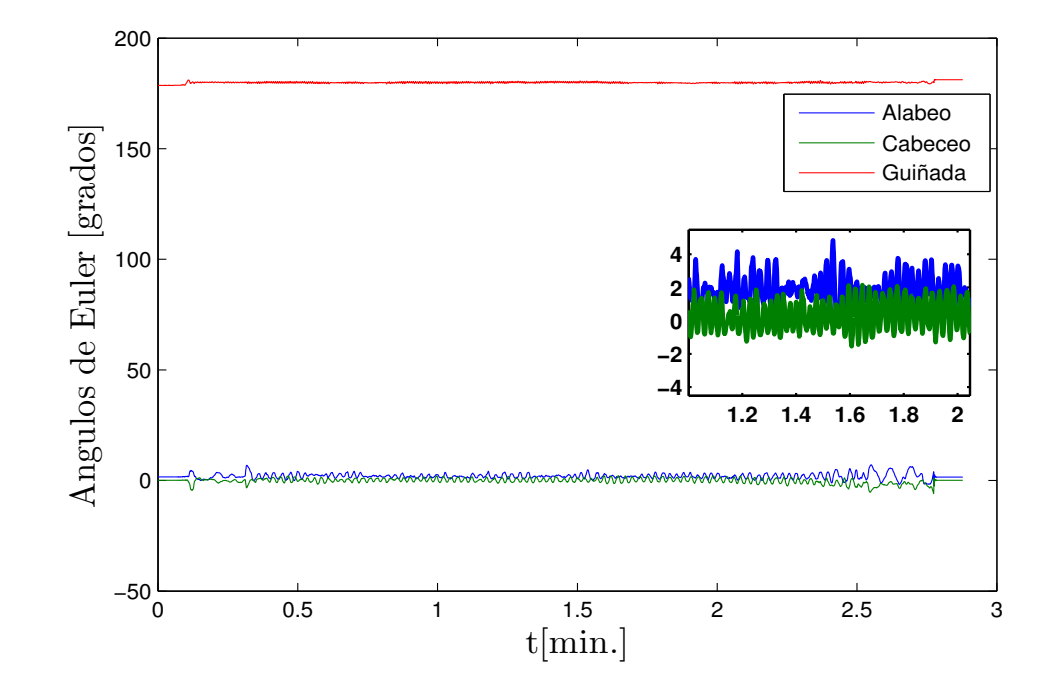

<span id="page-62-0"></span>Figura 4.33: Angulos de Euler. ´

A continuación se muestra el link de la prueba experimental <https://www.youtube.com/watch?v=8oi5CZZG4FA>.

### CAPÍTULO 5

# **CONCLUSIONES**

En este trabajo de investigación, se presentó el control de Super Twisting embebido para la dinámica de posición y orientación de un cuadrirrotor. El modelo dinámico fue obtenido utilizando el enfoque de Newton-Euler y se describió el funcionamiento aerodinámico del vehículo aéreo. El control de orientación embebido en la plataforma Pixhawk fue dise˜nado ante posibles perturbaciones externas y perturbaciones propias del cuadrirrotor, obteniendo resultados convergentes a cero en un ambiente no controlado con ráfagas de viento. El control de navegación y orientación fue aplicado a un cuadrirrotor utilizando el sistema de captura de movimiento Vicon en un ambiente controlado; sin embargo, se realizaron diferentes pruebas con perturbaciones dadas por el usuario obteniendo una convergencia del error a cero.

El presente trabajo se demostró que el control de Super Twisting es aplicable a vehículos aéreos no tripulados para controlar su orientación y navegación obteniendo una comportamiento robusto ante perturbaciones.

### 5.0.5 Trabajo a futuro

- Realizar pruebas en un ambiente no controlado con la plataforma AR.Drone Parrot.
- $\blacksquare$  Comparación con diferentes tipos de control.

APÉNDICE A

# ANÁLISIS DE ESTABILIDAD

# A.1 ANÁLISIS DE ESTABILIDAD

De la ecuación  $(3.7)$ ,

$$
\dot{s} = -c|s|^{1/2} sign(s) + w
$$
  

$$
\dot{w} = -bsign(s) + \rho(t, s)
$$

donde  $\rho(t)$  se encuentra delimitada uniformemente

 $(|\rho| < \delta)$ 

La convergencia de  $(s, w)$  a  $(0, 0)$  se comprueba usando la función Lyapunov presentada en [\[21\]](#page-75-0)

<span id="page-65-0"></span>
$$
V = \zeta^{\mathsf{T}} P \zeta \tag{A.1}
$$

donde  $\zeta = [|s|^{1/2} sign(s), w]$  y P es una matriz definida positiva. Notese que V es continua pero no es diferenciable en  $s = 0$ . También es definida positiva y radialmente sin límites, satisface,

<span id="page-65-1"></span>
$$
\lambda_{\min} \left\{ P \right\} \|\zeta\|_2^2 \le V \le \lambda_{\max} \left\{ P \right\} \|\zeta\|_2^2 \tag{A.2}
$$

donde  $\|\zeta\|_2^2 = |s| + w$  representa la norma Euclidiana de  $\zeta$ . Asumiendo que la perturbación es uniformemente acotada y satisface  $2\left|\rho(t,s)\right| \,\leq\, \delta,$ transformando la perturbación  $\tilde{\rho}(t, \zeta) = |\zeta_1| \rho(t, s)$  satisfacera

 $|\tilde{\rho}(t,\zeta)| \leq \delta |\zeta_1|$ . Como resultado  $\hat{w}(\tilde{\rho},\zeta) = -\tilde{\rho}^2(t,\zeta) + \delta^2 \zeta_1^2 \geq 0$ .

Como en  $[21]$ , la matriz definida positiva  $P$  se construye usando la siguiente ecuación algebraica LMI:

<span id="page-66-0"></span>
$$
\begin{bmatrix}\nA^T P + P A + \epsilon P + \delta^2 C^T C & P B \\
B^T P & -1\n\end{bmatrix} \prec 0
$$
\n(A.3)

donde:

$$
A = \begin{bmatrix} -\frac{1}{2}c & \frac{1}{2} \\ -b & 0 \end{bmatrix}; B = \begin{bmatrix} 0 \\ 1 \end{bmatrix}; C = \begin{bmatrix} 1 & 0 \end{bmatrix}
$$

Ahora se considera la función candidato de Lyapunov que se define en  $(A.1)$ . Es derivable en las trayectorias ante perturbaciones del sistema,

$$
\dot{V}(\zeta) = \frac{1}{|\zeta_1|} \begin{bmatrix} \zeta \\ \tilde{\rho} \end{bmatrix}^{\mathsf{T}} \begin{bmatrix} A^T + PA & PB \\ B^T P & 0 \end{bmatrix} \begin{bmatrix} \zeta \\ \tilde{\rho} \end{bmatrix}
$$
\n
$$
\leq \frac{1}{|\zeta_1|} \left\{ \begin{bmatrix} \zeta \\ \tilde{\rho} \end{bmatrix}^{\mathsf{T}} \begin{bmatrix} A^T + PA & PB \\ B^T P & 0 \end{bmatrix} \begin{bmatrix} \zeta \\ \tilde{\rho} \end{bmatrix} + \hat{w}(\tilde{\rho}, \zeta) \right\}
$$
\n
$$
\leq \frac{1}{|\zeta_1|} \begin{bmatrix} \zeta \\ \tilde{\rho} \end{bmatrix}^{\mathsf{T}} \begin{bmatrix} A^T P + PA + \delta^2 C^T C & PB \\ B^T P & -1 \end{bmatrix} \begin{bmatrix} \zeta \\ \tilde{\rho} \end{bmatrix}
$$
\n
$$
\leq \frac{1}{|\zeta_1|} \begin{bmatrix} \zeta \\ \tilde{\rho} \end{bmatrix}^{\mathsf{T}} \begin{bmatrix} A^T P + PA + \epsilon P - \epsilon P + \delta^2 C^T C & PB \\ B^T P & -1 \end{bmatrix} \begin{bmatrix} \zeta \\ \tilde{\rho} \end{bmatrix}
$$
\n
$$
\leq -\frac{\epsilon}{|\zeta_1|} \zeta^{\mathsf{T}} P \zeta
$$

de la ecuación  $(A.2)$  se tiene

$$
|s|^{1/2} \le ||\zeta||_2 \le \frac{V^{1/2}(\zeta)}{\lambda_{\min}^{1/2} \{P\}}
$$

Esto muestra que

$$
\dot{V} \le -\epsilon \lambda_{\min}^{1/2} \left\{ P \right\} V^{1/2}(\zeta)
$$

garantizando la convergencia de las trayectorias en un tiempo finito. De la misma manera se puede comprobar la convergencia de las trayectorias en  $(x, y)$ . De la ecuación LMI  $(A.3)$  que satisface la función de transferencia

$$
G(s) = C(sI - A)^{-1}B
$$

tiene que cumplir la siguiente restricción acotada,

$$
\max_{w} |G(jw)| \le \frac{1}{\delta}
$$

Esta se muestra, si  $c^2 > 4b$ ,

$$
\max_{w} |G(jw)| \le \frac{1}{b}
$$

Por lo tanto las siguientes condiciones que pueden deducir las ganancias,

$$
b \succ \delta, c^2 \succ 4b
$$

## APÉNDICE B

# CONVERGENCIA TIEMPO FINITO

## B.1 Convergencia tiempo finito

Asumiendo que  $\rho(\eta,\dot{\eta},t)=0$ en la dinámica de la variable deslizante, la dinámica  $s$ y el control u quedan

<span id="page-68-0"></span>
$$
\dot{s} = -c |s|^{1/2} sgn(s), \ \ s(0) = s_0 \tag{B.1}
$$

Integrando la ecuación [\(B.1\)](#page-68-0)

$$
|s(t)|^{1/2} - |s_0|^{1/2} = -\frac{c}{2}t
$$
 (B.2)

Tomando en cuenta  $t = t_r$  para que  $s(t_r) = 0$ , se obtiene

$$
t_r = \frac{2}{c} |s_0|^{1/2}
$$
 (B.3)

donde  $t_r$ es el tiempo donde la variable deslizante converge a cero. En el caso cuando  $\rho(\eta,\dot{\eta},t)\neq 0,$ la compensación de la dinámica $s$ es descrita como

$$
\dot{s} = \rho(\eta, \dot{\eta}, t) - c |s|^{1/2} sgn(s), \quad s(0) = s_0 \tag{B.4}
$$

### APÉNDICE C

# Control por modos deslizantes

En el planteamiento de cualquier control aplicado, siempre se encuentra una diferencia entre su modelo matemático usado para el diseño del controlador y el sistema físico. Diseñar leyes de control que satisfagan las diferencias entre el modelo matem´atico ideal y el sistema f´ısico son llamados controles robustos un ejemplo de ello es el m´etodo de control por modos deslizantes. Las ventajas principales de un control por modos deslizantes se presentan a continuación

Las variables de estado de un sistema de un eje de movimiento con masa constante se obtienen las variables de posición y velocidad  $x_1 = x, x_2 = \dot{x}_1$  por lo tanto

<span id="page-69-0"></span>
$$
\begin{aligned}\n\dot{x}_1 &= x_2 & x_1(0) &= x_{10} \\
\dot{x}_2 &= u + f(x_1, x_2, t) & x_2(0) &= x_{20}\n\end{aligned} \tag{C.1}
$$

donde u es la variable de control,  $f(x_1, x_2, t)$  son las perturbaciones que afectan al sistema, el problema a resolver es el diseño de un control de retroalimentación  $u = u(x_1, x_2, t)$  que conduzca el sistema asintoticamente al origen. Para la solución del problema se introduce el control por modos deslizantes, en este caso se introduce la dinámica compensada del sistema a partir de la ecuación  $(C.1)$ 

<span id="page-69-1"></span>
$$
\dot{x}_1 + cx_1 = 0, \quad c > 0 \tag{C.2}
$$

Teniendo que  $x_2(t) = \dot{x}_1(t)$ , la solución general para la ecuación [\(C.2\)](#page-69-1) y su derivada

son las siguientes

<span id="page-70-0"></span>
$$
x_1(t) = x_1(0)exp(-ct)
$$
  
\n
$$
x_2(2) = \dot{x}_1(t) = -cx_1(0)exp(-ct)
$$
\n(C.3)

En ambos casos para  $x_1(t)$  y  $x_2(t)$  convergen a cero asintoticamente, en la dinámica compensada se aprecia que no influyen las perturbaciones que afectan al sistema, para compensar esa dinámica se introduce una nueva variable en el espacio de estados de la ecuación  $(C.1)$ 

<span id="page-70-1"></span>
$$
\sigma = \sigma(x_1, x_2) = x_2 + cx_1, \quad c > 0 \tag{C.4}
$$

Con el fin de lograr una convergencia asintotica de las variables de estado  $x_1$ y  $x_2$ , *i.e.*,  $\lim_{t\to\infty} x_1, x_2 = 0$  con una velocidad de cambio mostrado en la ecuación [C.3,](#page-70-0) para las perturbaciones que afectan el sistema se tiene  $f(x_1, x_2, t)$ , teniendo la variable  $\sigma$  mostrada en la ecuación [\(C.4\)](#page-70-1) se tiene que llevar a cero en un tiempo finito por acción del control  $u$ , esto se puede lograr aplicando la función de Lyapunov a la  $\sigma$ -dinámica que esta derivada usando las ecuaciones [\(C.1\)](#page-69-0) y [\(C.4\)](#page-70-1):

<span id="page-70-2"></span>
$$
\dot{\sigma} = cx_2 + f(x_1, x_2, t) + u, \quad \sigma(0) = \sigma_0 \tag{C.5}
$$

Para la  $\sigma$ -dinámica [\(C.5\)](#page-70-2) se propone una función de Lyapunov

<span id="page-70-3"></span>
$$
V = 1/2\sigma^2 \tag{C.6}
$$

A fin de proporcionar una estabilidad asintotica de la ecuación  $(C.6)$  al rededor del punto de equilibrio  $\sigma = 0$ , se tienen que satisfacer las siguientes condiciones:

- (a)  $\dot{V} < 0$  para $\sigma \neq 0$
- (b)  $\lim_{|\sigma|\to\infty} V = \infty$

La condición (b) se aprecia que cumple la especificación en  $V$  en la ecuación  $(C.6)$ . A fin de lograr una convergencia en tiempo finito la condición (a) puede ser modificada

<span id="page-70-4"></span>
$$
\dot{V} \le -\alpha V^{1/2}, \quad \alpha > 0 \tag{C.7}
$$

Integrando la ecuación [\(C.7\)](#page-70-4) en el intervalo de tiempo  $0 \le \tau \le t$ , se obtiene

$$
V^{1/2}(t) \le -\frac{1}{2}\alpha t + V^{1/2}(0)
$$
 (C.8)

De esta manera,  $V(t)$  converge a cero en un tiempo finito  $t_r$ 

$$
tr \le \frac{2V^{1/2}(0)}{\alpha} \tag{C.9}
$$

Por lo tanto, la ley de control u que satisface la ecuación  $(C.7)$ , llevara a la variable  $\sigma$  a cero en un tiempo finito y la mantendrá en cero.

La derivada de V

<span id="page-71-0"></span>
$$
\dot{V} = \sigma \dot{\sigma} = \sigma (cx_2 + f(x_1, x_2, t) + u)
$$
\n(C.10)

Asumiendo que  $u = -cx_2 + \nu$  y substituyendo en la ecuación [\(C.10\)](#page-71-0) se obtiene:

<span id="page-71-1"></span>
$$
\dot{V} = \sigma(f(x_1, x_2, t)) + \sigma \nu \le |\sigma| L + \sigma \nu \tag{C.11}
$$

donde  $\nu = -\rho sign(\sigma)$ 

$$
sign(x) = \begin{cases} 1 & si & x > 0 \\ -1 & si & x < 0 \end{cases} \tag{C.12}
$$

$$
sign(0) \in [-1, 1] \tag{C.13}
$$

Si  $\rho > 0$  y substituyendo en la ecuación [\(C.11\)](#page-71-1) se obtiene

<span id="page-71-2"></span>
$$
\dot{V} \le |\sigma| L - |\sigma| \rho = - |\sigma| (\sigma - L) \tag{C.14}
$$

Tomando en cuenta la ecuación  $(C.6)$ , la condición  $(C.7)$  puede ser reescrita

<span id="page-71-3"></span>
$$
\dot{V} \le -\alpha V^{1/2} = -\frac{\alpha}{\sqrt{2}} |\sigma|, \alpha > 0
$$
\n(C.15)

Igualando la ecuación  $(C.14)$  y  $(C.15)$  se obtiene

$$
\dot{V} \le -\left|\sigma\right|(\rho - L) = -\frac{\alpha}{\sqrt{2}}\left|\sigma\right| \tag{C.16}
$$
Finalmente la ganancia de control  $\rho$  es la siguiente

<span id="page-72-0"></span>
$$
\rho = L + \frac{\alpha}{\sqrt{2}} \tag{C.17}
$$

Por lo tanto la ley de control u que converge  $\sigma$  a cero en un tiempo finito es

$$
u = -cx_2 - \rho sign(\sigma) \tag{C.18}
$$

El primer componente de la ganancia de control  $L$  en la ecuación  $(C.17)$  esta definida para compensar las perturbaciones del sistema  $f(x_1, x_2, t)$  mientras que el segundo termino  $\frac{\alpha}{\sqrt{2}}$ es el encargado de que la superficie deslizante tenga un tiempo de asentamiento. Entre mas grande sea  $\alpha$ , menor es el tiempo de asentamiento.

## BIBLIOGRAFÍA

- [1] P. Castillo, R. Lozano and A. Dzul, "Stabilization of a mini rotorcraft with four rotors", IEEE Contr. Syst. Mag., 25, pp. 45-55, 2005.
- [2] L. Derafa, A.Benallegue, and L.Fridman, "Super twisting control algorithm for the attitude tracking of a four rotors  $UAV$ ", Journal of the Franklin Institute, 349, 685–699, 2012.
- [3] O. Galor, "Discrete dynamical systems", Springer 2007 Edition.
- [4] H. Goldstein, C.P. Poole and J.L Safko, "Classical Mechanics", Adison-Wesley, USA, 1983.
- [5] J G. Leishman, "Principles of Helicopter Aerodynamics", Cambridge University Press, USA, 2006.
- [6] R. Lozano, "Unmanned Aerial Vehicles Embedded Control", John Wiley-ISTE Ltd, USA, 2010.
- [7] L. Luque-Vega, B. Castillo-Toledo, and A. G. Loukianov, "Robust block second order sliding mode control for a quadrotor", Journal of the Franklin Institute, 349 719–739, 2012.
- [8] W.F. Phillips, "Mechanics of flight", John Wiley and Sons, USA, 2004.
- [9] A. Sanchez, P. Garcia, P. Castillo, and R. Lozano, "Simple real-time stabilization of vertical takeoff and landing aircraft with bounded signals", J. Guid. Control Dyn. 31(4), 1166–1176, 2008.
- [10] A. Sanchez, L. R. Garcia Carrillo, E. Rondon, R. Lozano and O. Garcia, "Hovering Flight Improvement of a Quadrotor Mini UAV Using Brushless DC Motors", Journal of Intelligent & Robotic Systems, Vol. 61(1), 2011.
- [11] R. F. Stengel, Flight Dynamics, Princeton University Press, USA, 2004.
- [12] V. Utkin, "Sliding Mode Control in Electro-mechanical Systems", CRC Press, 1999.
- [13] P. J. Bristeau, F. Callou, D. Vissiere, and N. Petit, "The Navigation and Control technology inside the  $AR.D$ rone micro  $UAV$ ", 18th IFAC World Congress, Milano Italy, 2011.
- [14] L. Luque-Vega, B. Castillo-Toledo, and A. G. Loukianov, "Robust block second order sliding mode control for a quadrotor", Journal of the Franklin Institute, 349 719-739, 2012.
- [15] R. Mahony, V. Kumar, and P. Corke, "Multirotor Aerial Vehicles: Modeling, Estimation, and Control of Quadrotor", IEEE Robotics and Automation Magazine, September 2012.
- [16] D. I. Montufar, F. Munoz, E.S. Espinoza, O. Garcia and S. Salazar, "Multi-UAV Testbed for Aerial Manipulation Applications", IEEE International Conference on Unmmaned Aircraft Systems (ICUAS 2014), 2014.
- [17] S. Piskorsky, N. Brulez, and P. Eline, "ARDrone SDK 1.7 Developer Guide", Parrot AR.Drone, 2011.
- [18] A. Sanchez, V. Parra-Vega, C. Izaguirre and O. Garcia, "Position-Yaw Tracking of Quadrotors", Journal of Dynamic Systems, Measurement and Control, ASME, Vol. 137, June 2015.
- [19] Y. Shtessel, C. Edwards, L. Fridman and A. Levant, Sliding Mode Control and Observation, Control Engineering Series, Birkhser, 2013.
- [20] B. L. Stevens and F. L. Lewis, Aircraft control and simulation, John Wiley and Sons, USA, 1992.
- [21] J. A. Moreno, A Lyapunov approach to second-order sliding mode controllers and observers, IEEE conference on Decision and Control, 2008.

## RESUMEN AUTOBIOGRÁFICO \_\_\_\_\_\_\_\_\_\_\_\_\_\_\_\_\_\_\_\_\_\_\_\_\_\_\_\_\_\_\_\_\_\_\_

Alan Gerardo Escobar Ruiz

Candidato para obtener el grado de Maestría en Ingeniería en Aeronáutica con Orientación en Estructuras

Universidad Autónoma de Nuevo León Facultad de Ingeniería Mecánica y Eléctrica

Tesis

## Control y Navegación de un Vehículo Aéreo no Tripulado

El Ing. Alan Gerardo nació en Cd. Victoria, Tamaulipas, México, un 13 de abril de 1992, sus padres Ma. Adriana Ruiz Zavala y Gerardo Escobar Treviño.

Graduado del centro de bachillerato tecnológico industrial y de servicios 119 con especialidad en técnico en construcción en el año 2010.

Realizó la licenciatura en Ingeniería Mecatrónica en la Universidad Politécnica de Victoria en el año 2013.

Durante el año 2013-2014 trabajó como ingeniero de mantenimiento en la empresa Brose de la ciudad de Santiago de Querétaro, Querétaro, México.

En el periodo 2014-2016 cursó la maestría en Ingeniería Aeronáutica con orientación en estructuras en la Universidad Autónoma de Nuevo León en la Facultad de Ingeniería Mecánica y Eléctrica en su Centro de Investigación e Innovación en Ingeniería Aeronáutica en la ciudad de San Nicolás de los Garza, Nuevo León, México.